# 2016 **DE ESTRATEGIAS PERSONALES LA CAJA DEL CÁLCULO: CREACIÓN PARA LA RESTA**

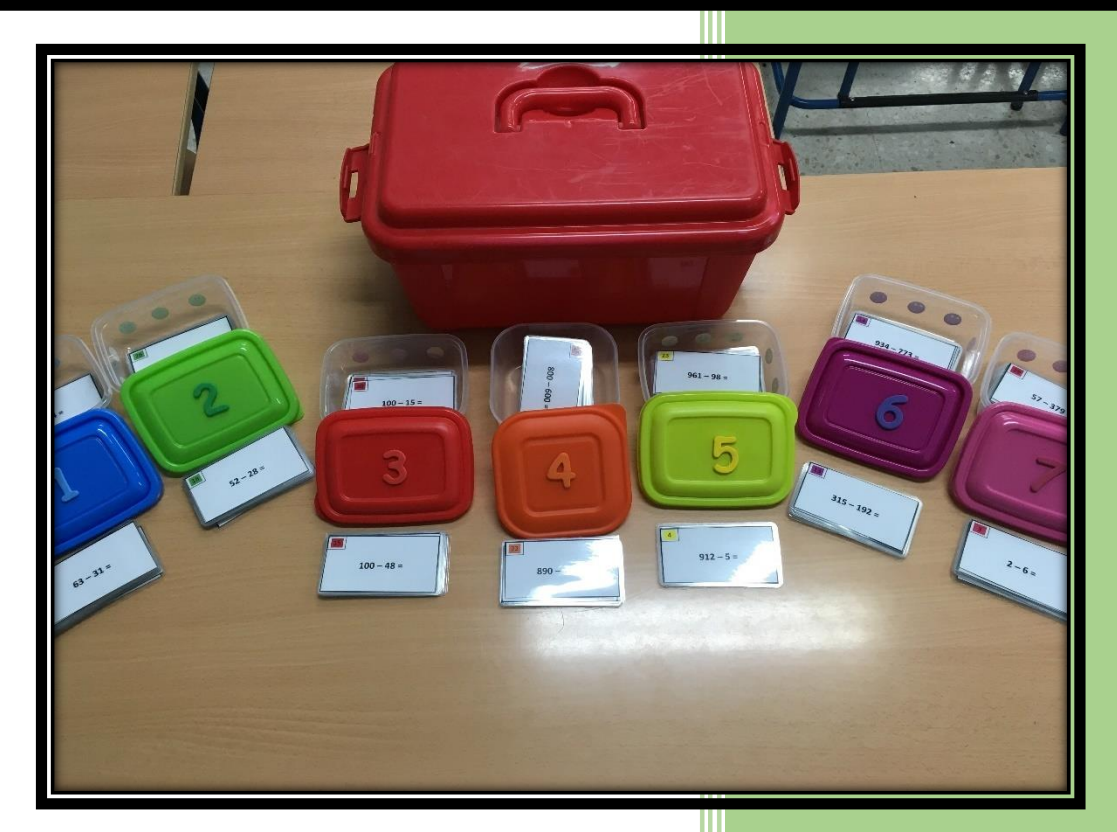

*"Dedicado a la sonrisa de colores, que cada día me llena de energía".*

*Agradecimientos:*

*A la maestra María Molina Molina, por su inspiración en la idea inicial.*

*A la maestra Carmen Cobo Ortiz, por su apoyo en la fase práctica del material.*

Rafael Salcedo Robles

## **ÍNDICE**

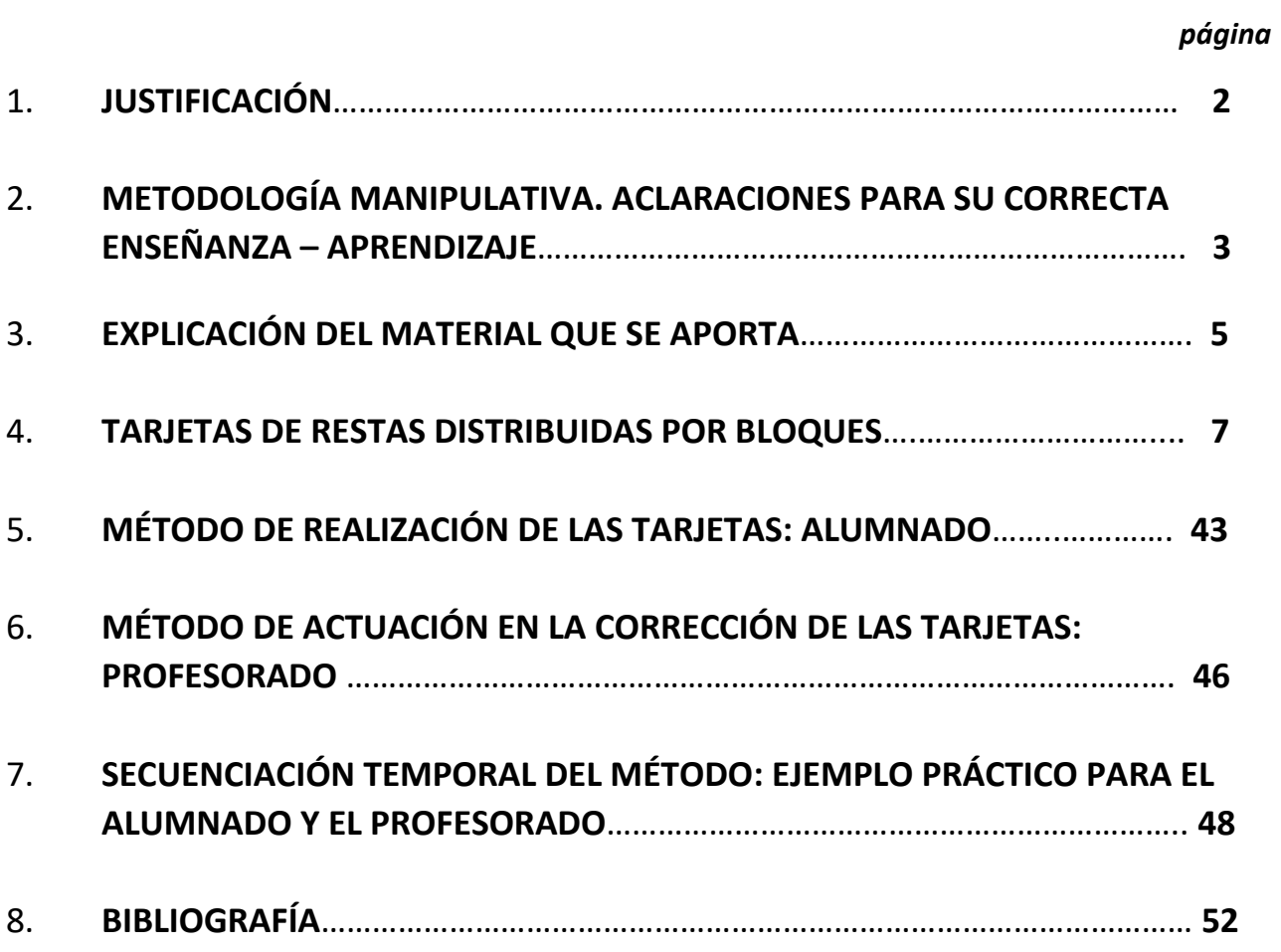

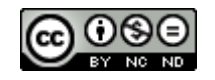

## **1. JUSTIFICACIÓN.**

*"Hay que distinguir las necesidades del que aprende de los deseos del que enseña, y construir la escuela que no existe para el alumno que no llega."* (*José Antonio Fernández Bravo*)

El presente material, trata de dar respuesta a la necesidad de dar funcionalidad y eficacia a la realización práctica de la metodología manipulativa en el aula. El contenido que aborda es la resta, trabajada desde el material de las regletas de Cuissenaire, entendidas éstas como procedimientos, para llegar a objetivos.

Hay mucha bibliografía de la que se puede extraer numerosas ideas, contenidos, metodologías de trabajo…etc. Pero el profesorado que se inicia necesita algo muy claro y visual, porque tiene un problema de base que ha estado presente en su vida académica desde el comienzo: "el miedo a equivocarse". El profesorado que llevamos más tiempo trabajando de esta forma, hemos aprendido que la equivocación es una de las herramientas más poderosas en el aprendizaje, tanto para el alumnado, como para uno mismo. Es un recurso esencial, no sólo en la escuela, sino en la propia vida. Este cambio mental, requiere un tiempo, que depende en parte de las características de cada uno, pero, sobre todo, del propio alumnado. Si porque, cuando el alumnado percibe e interpreta que la equivocación para ti, es parte normal del proceso de aprendizaje de ellos y del tuyo propio, es entonces, y sólo entonces, cuando la expresión oral y la escucha activa, alcanzan su máximo esplendor en el aula. Empiezan a aflorar sus razonamientos, discusiones, diferentes puntos de vista, sentimientos…y es así, cuando aprendes a escucharlos.

Este trabajo recoge en gran parte el método que describe en sus libros Jose Antonio Fernández Bravo (descritos en la bibliografía), desarrollando una propuesta de trabajo que tiene como objetivo, crear una secuencia de trabajo funcional que englobe una evaluación real de los procesos que se van creando en el niño, como consecuencia de su actuación en él. Se trata de aportar un material con el que trabajar en el aula, dando al profesorado una herramienta útil, creada a partir del trabajo del que, para mí, es uno de los mejores profesores que conoceré siempre. Dicho esto, y, por consiguiente, considero sumamente importante la lectura previa o simultánea de su bibliografía, para poder entender mejor los que se expone en este trabajo.

*NOTA: Durante todo el material cuando nombro la palabra maestro, me refiero obviamente al maestro y a la maestra. Igualmente, cuando nombro la palabra alumno, también me refiero a la alumna.*

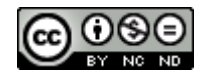

# **2. METODOLOGÍA MANIPULATIVA. ACLARACIONES PARA SU CORRECTA ENSEÑANZA - APRENDIZAJE.**

Antes de nada, quería aclarar que yo he llamado a esta forma de trabajo "metodología manipulativa". Aunque esta forma de trabajo, no tiene un nombre específico en realidad, necesitaba darle un nombre y he considerado que éste era bueno. No obstante, estoy totalmente de acuerdo con Fernández Bravo, cuando expresa que "no hay ningún método de enseñanza que supere la capacidad de aprendizaje de un niño". Por lo que bien podríamos llamarla "metodología del niño" y sería igualmente válido desde mi punto de vista.

- **Fase Manipulativa:** La metodología tradicional, utiliza en contadas ocasiones, objetos y materiales, como apoyo a la explicación del profesorado. Y si esto se lleva a cabo, se realiza de forma rápida ya que se toma como algo anecdótico, porque lo importante son los ejercicios. En la metodología manipulativa, esta parte del proceso de enseñanza – aprendizaje es fundamental. Por tanto, se le da el tiempo necesario para que el alumnado asimile e interiorice mediante la manipulación de los distintos materiales, los conceptos que se quieren transmitir. Se entiende pues estos materiales como procedimientos y no como complementos para dicho proceso.
- **Fase Gráfica**: La metodología tradicional utiliza preferentemente la parte gráfica en las explicaciones de conceptos abstractos y/o contenidos que necesitan de un proceso mental basado en la experiencia. La metodología manipulativa utiliza esta fase gráfica como espejo visual de la experiencia que ya han vivenciado en la fase anterior y que están interiorizando de forma progresiva en sus mentes, afianzando este proceso de forma consecutiva.
- **Fase Simbólica**: La metodología tradicional basa el aprendizaje y el entendimiento de los conceptos matemáticos, en la realización de muchísimos ejercicios escritos que "entrenan" al alumnado en la realización de unas determinadas estrategias aisladas, que ni mucho menos aseguran el aprendizaje que se pretende. De esta forma, el alumno se convierte en un superviviente del sistema, que a duras penas consigue salir hacia delante, sin saber muy bien el "qué" y el "para qué". En la metodología manipulativa, esta fase simbólica se convierte en la manera formal, según las matemáticas, de expresar lo que ya entiende, conoce y ha aprendido. Por consiguiente, es importante hacer también ejercicios, que contribuyan a ese aprendizaje del "cómo" llama la matemática al concepto que se ha aprendido, aunque no sea necesario hacerlos de forma indiscriminada.

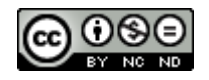

Según Jose Antonio Fernández Bravo, las etapas del acto didáctico se divide en cuatro, de las que se desprende el **método C.E.M.A.:**

### **1. (C) COMPRENDER**: Para ello debemos de:

- Respetar el vocabulario del niño.
- No utilizar "bien o mal". Utilizar estrategias y materiales que permitan la autocorrección.
- Utilizar ejemplos y contraejemplos.
- Buscar el diálogo entre todos.

### **2. (E) ENUNCIAR:**

- Una vez comprendido el concepto o contenido, se pone nombre o se enuncia correctamente. "A lo que tu llamas…, en matemáticas se le dice…"

### **3. (M) MEMORIZACIÓN:**

- El alumno memoriza lo que previamente han comprendido y ha aprendido a enunciar con la expresión y vocabularios correctos.

### **4. (A) APLICACIÓN:**

- Aplica los conocimientos adquiridos en cualquier situación, con independencia de su experiencia. Es decir, es capaz de transferir lo aprendido e interiorizado, no sólo en su contexto más cercano, sino en cualquiera de ellos, aunque no forme parte de éste.
- Generaliza un concepto y lo aplica a una situación nueva.

Desde mi punto de vista, es fundamental conocer y tener claro, cuales son estas etapas del acto didáctico. Pero también es sumamente importante, ponerlo en práctica en nuestra labor docente e interiorizarlo. No sólo en el área de matemáticas, sino en cualquiera de ellas. Y de igual importancia es tener la idea clara de que, previo a esta forma de trabajar, debemos ser conscientes de la necesidad de dominar el tema que vamos a proponer.

Antes de comenzar tenemos que saber cuáles son los **conceptos previos** que el alumnado debe de saber y tener interiorizados:

- Numeración: unidades, decenas y centenas. (Ver bibliografía propuesta).
- Estrategias personales para la realización de la suma. (Ver bibliografía propuesta).

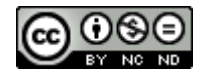

# **3. EXPLICACIÓN DEL MATERIAL QUE SE APORTA.**

### **¿Cómo se organiza el material?**

 Las **tarjetas** están organizadas por bloques. Estos bloques se distinguen por colores, siendo su dificultad progresiva. Previamente a la realización de la actividad, hay que preparar las tarjetas; recortarlas y a ser posible, plastificarlas para que su duración sea mayor. Se recopilan en cajas numeradas y a ser posible, del mismo color de los bloques, para que sea fácil su identificación.

### 1. BLOQUE AZUL

 $\triangleright$  9 - 4 = Restamos unidades.

▶ 40 - 20 = Restamos decenas completas(d.c).  $\triangleright$  46 - 5 = Restamos decenas incompletas(d.i.)

menos unidades menores ▶ 46 - 25 = Restamos d.i. menos decenas

menores y unidades menores.

### **4. BLOQUE NARANJA**

576 - 5 = Restamos unidades menores

576 - 42 = Restamos d.i. y unidades menores.

500 - 200= Restamos centenas completas (c.c).

570 - 220= Restamos c.c. y d.c.

 $576 - 225$  = Restamos c.c. d.c. y unidades menores.

### **2. BLOQUE VERDE**

46 - 9 = Restamos d.i. menos unidades mayores.

 $46 - 28$  = Restamos d.i. menos decenas menores y unidades mayores.

### **5. BLOQUE AMARILLO**

 $576 - 9$  = Restamos unidades mayores

576 - 82 = Restamos d.i. mayores y unidades menores.

576 - 88 = Restamos d.i. y unidades mayores.

### 3. BLOQUE ROJO

100 - 40 = Restamos la centena menos la d.c.  $100 - 50 =$  Restamos la centena menos 50 (concento de mitad) 100 - 25 = Restamos la centena menos 25 (concepto de cuarto). 100 - 75 = Restamos la centena menos 75 (concepto de tres cuartos) 100 - 37 = Restamos la centena menos d.i.

### **6. BLOQUE MORADO**

 $576 - 229 =$  Restamos c.c. y d.i. menores y unidades mayores.

576 - 283 = Restamos c.c., d.i. mayores y unidades menores.

 $576 - 289 =$  Restamos c.c., d.i. y unidades mavores.

### **7. BLOQUE ROSA**

 $5 - 7 =$  Restamos u. (negativos).  $10 - 30$  = Restamos d. (negativos). 15 - 17 = Restamos u. (negativos) con d.  $15 - 37$  = Restamos u. (negativos) con d. (negativos).  $25 - 123$  = Restamos u. y d. con c. negativos.  $25 - 119$  = Restamos u. (negativos) con d. y c.  $25 - 132 =$  Restamos u. con d. v c. (negativos).  $25 - 137 =$  Restamos u.d. v c. (negativos).

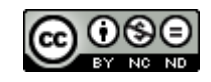

 Cada bloque tiene un **solucionario**, que le permitirá al docente tener una visión rápida del resultado. Estas tarjetas de solucionario, también pueden ser plastificadas.

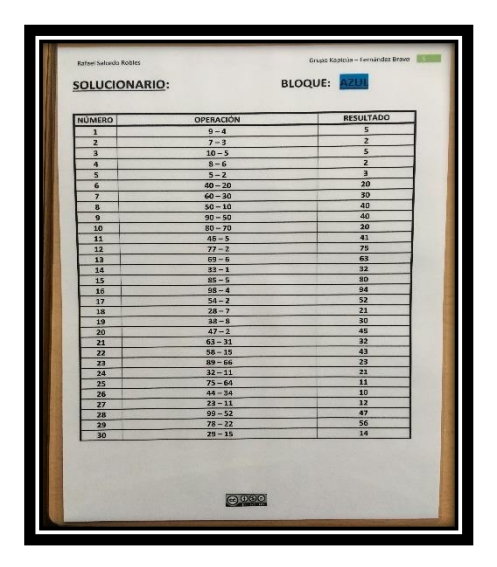

 El docente tendrá a su disposición una **hoja de seguimiento**, que deberá rellenar en función del bloque o los bloques que esté trabajando. Ésta actuará como una herramienta de control de evaluación de los procesos que se han realizado. Se deberán hacer tantas copias como bloques se vayan a realizar, a lo largo del todo el proceso.

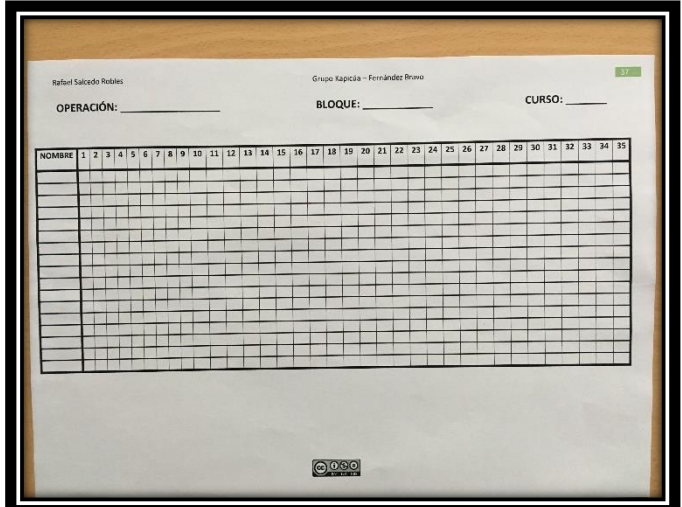

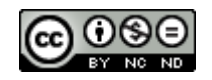

# **4. TARJETAS DE RESTAS DISTRIBUIDAS POR BLOQUES**

# **1. BLOQUE AZUL**

- **9 - 4 =** Restamos unidades.
- **40 – 20 =** Restamos decenas completas(d.c).
- **46 – 5 =** Restamos decenas incompletas(d.i.) menos unidades menores
- **46 – 25 =** Restamos d.i. menos decenas menores y unidades menores.

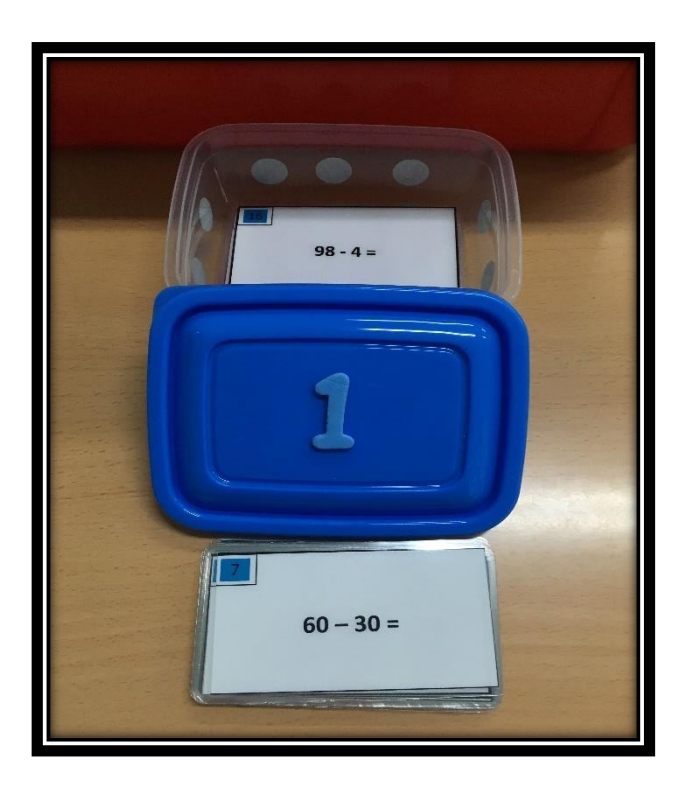

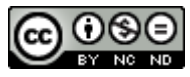

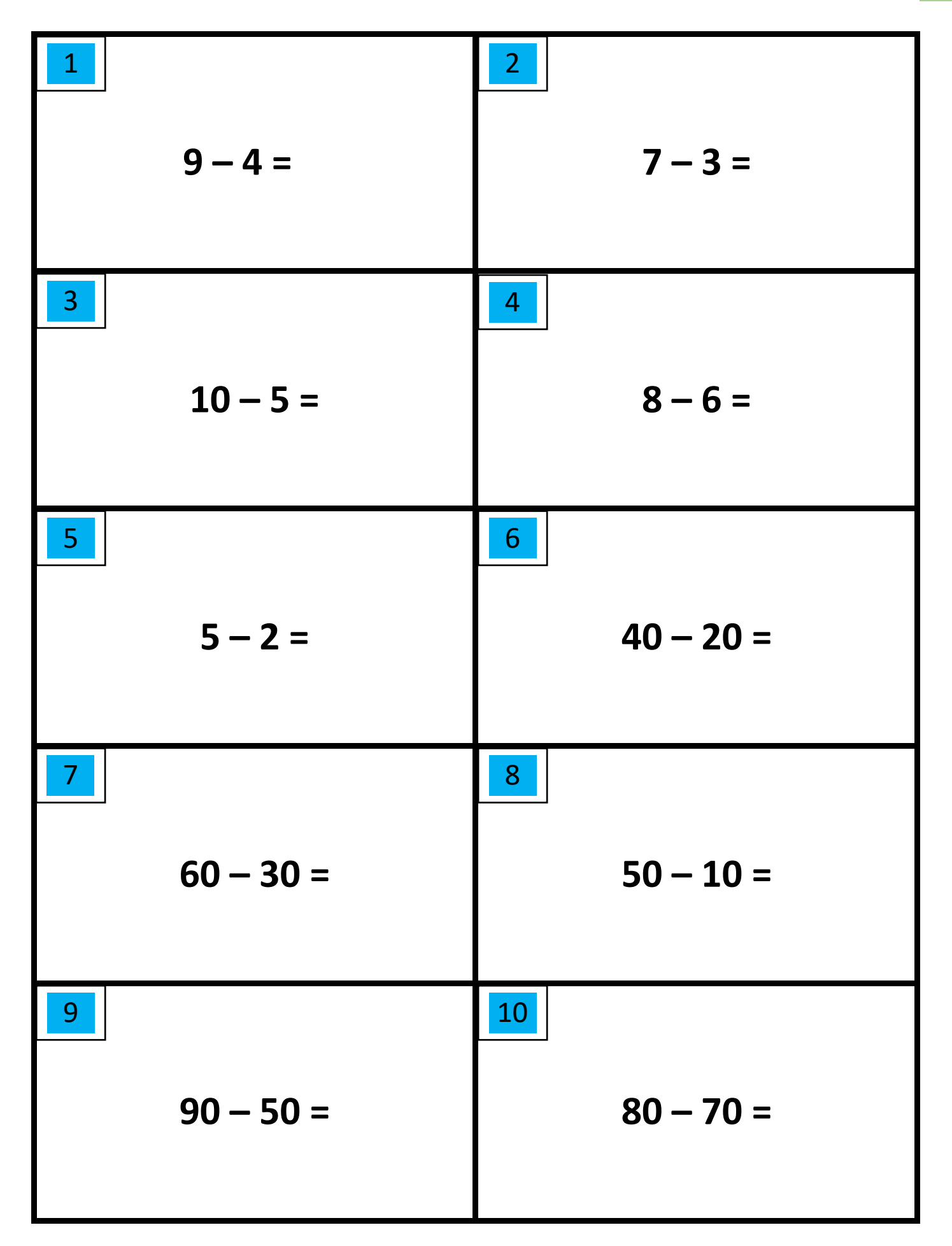

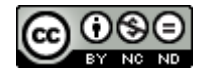

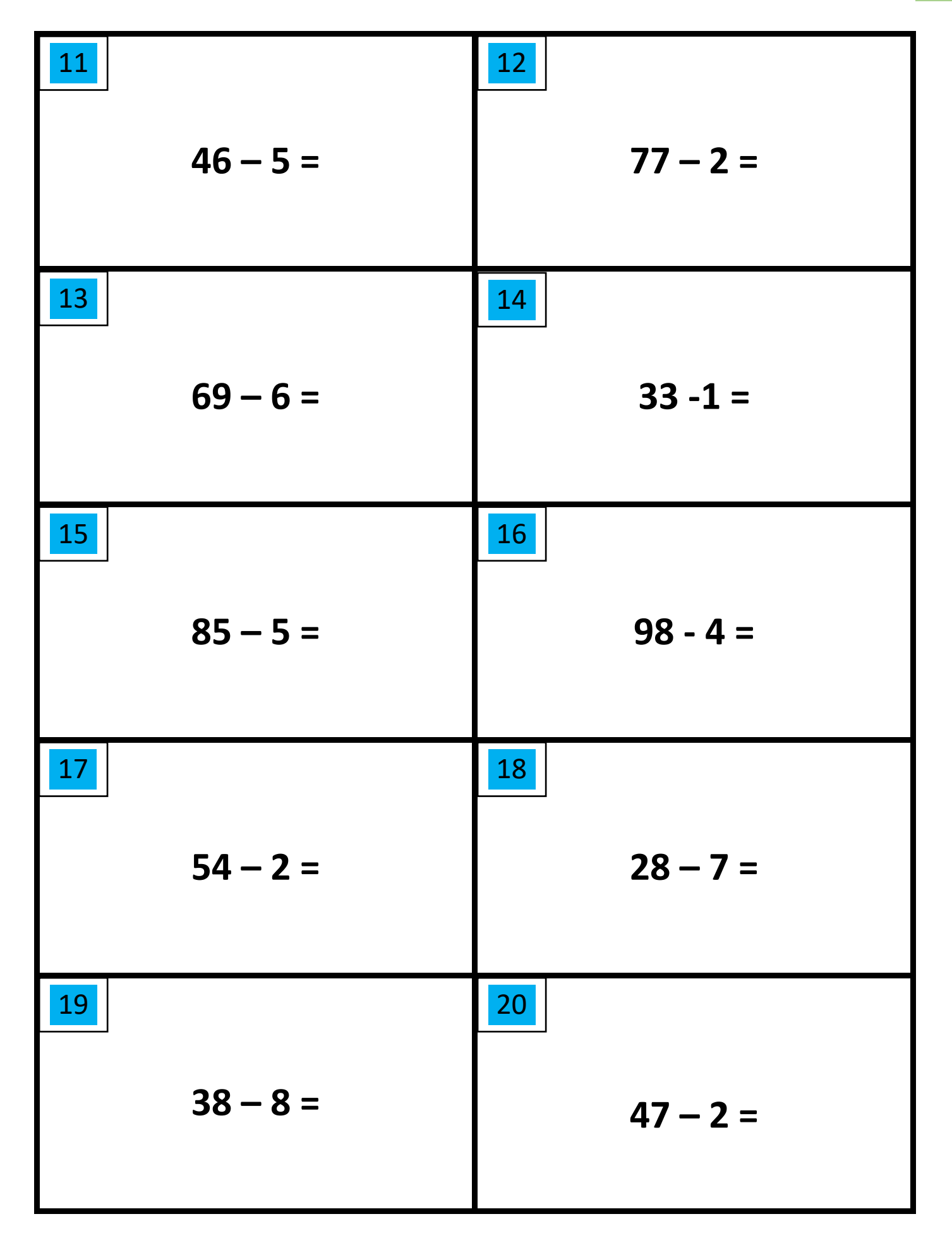

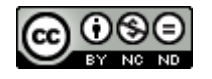

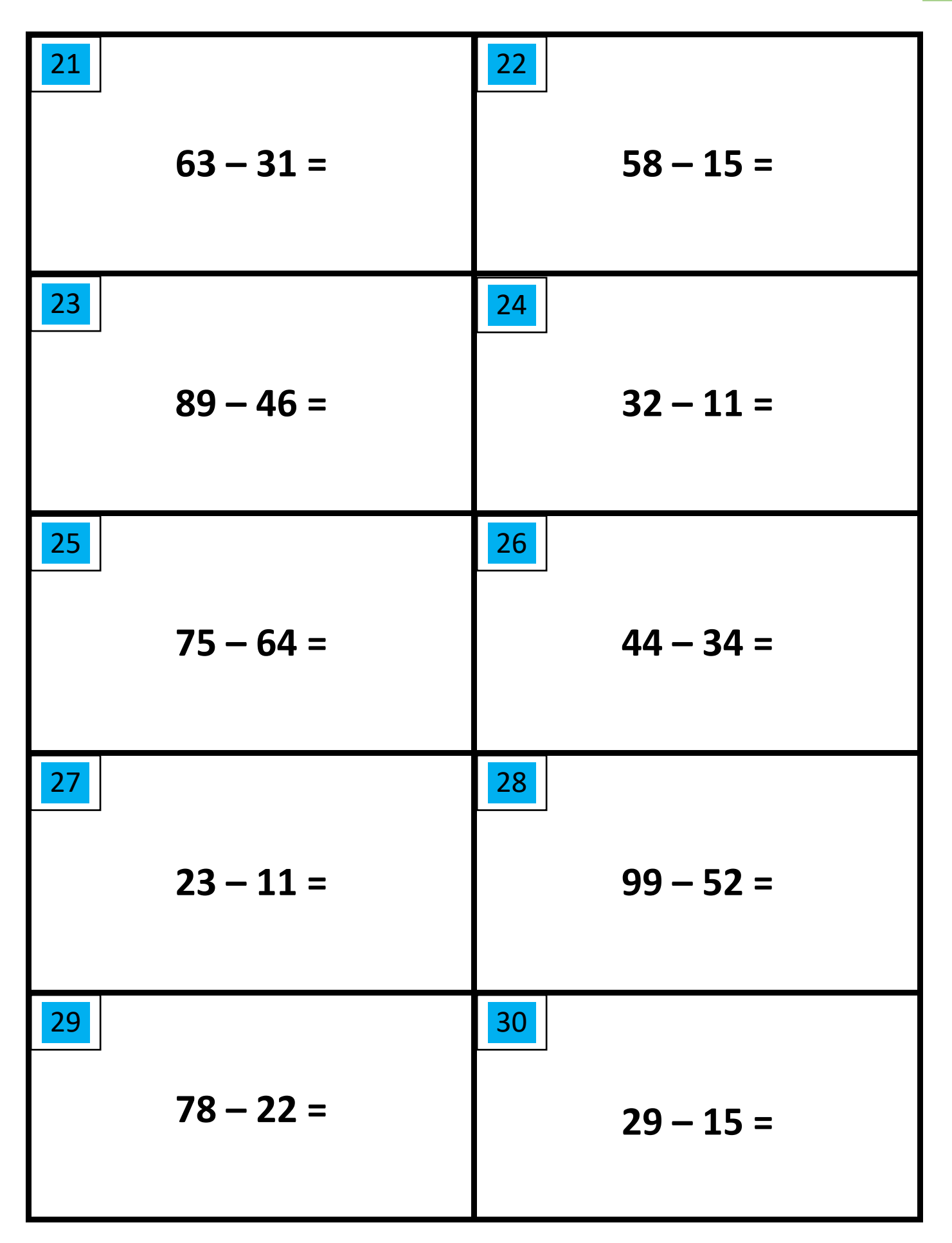

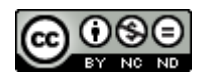

## **SOLUCIONARIO: BLOQUE: AZUL**

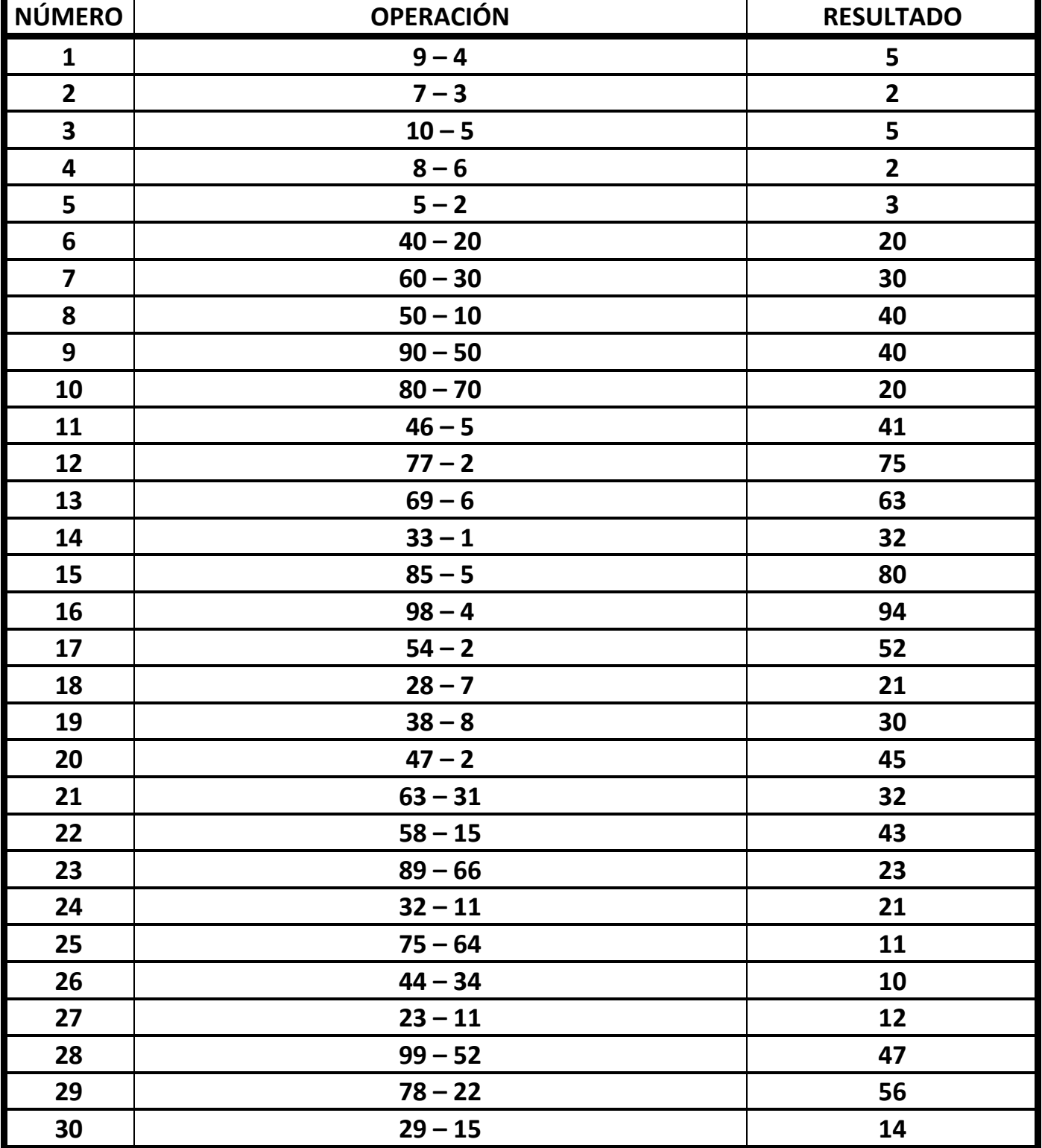

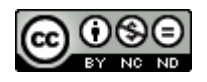

# **2. BLOQUE VERDE**

**46 - 9 =** Restamos d.i. menos unidades mayores.

**46 – 28 =** Restamos d.i. menos decenas menores y unidades mayores.

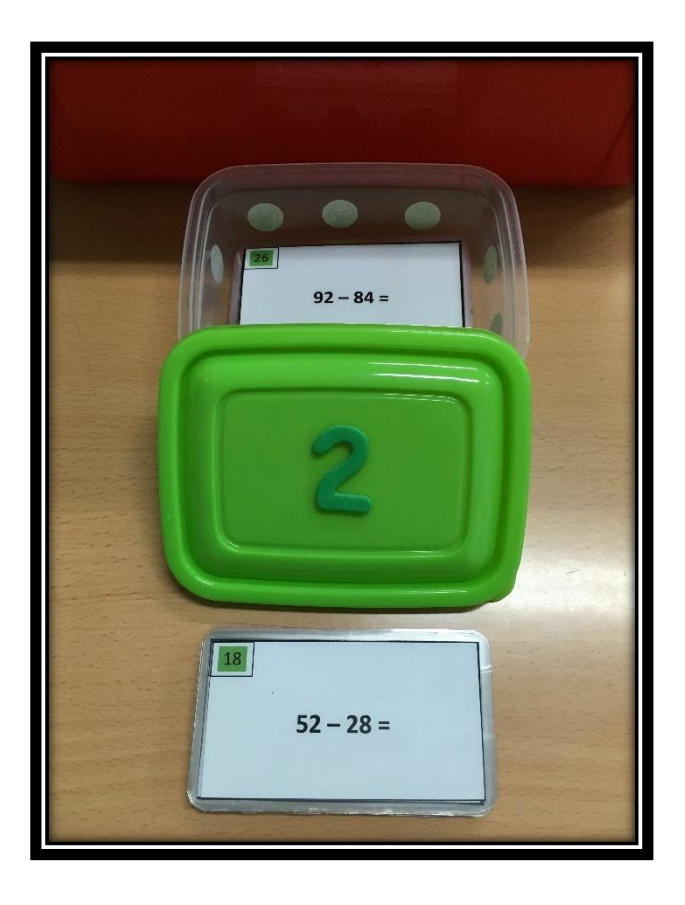

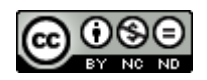

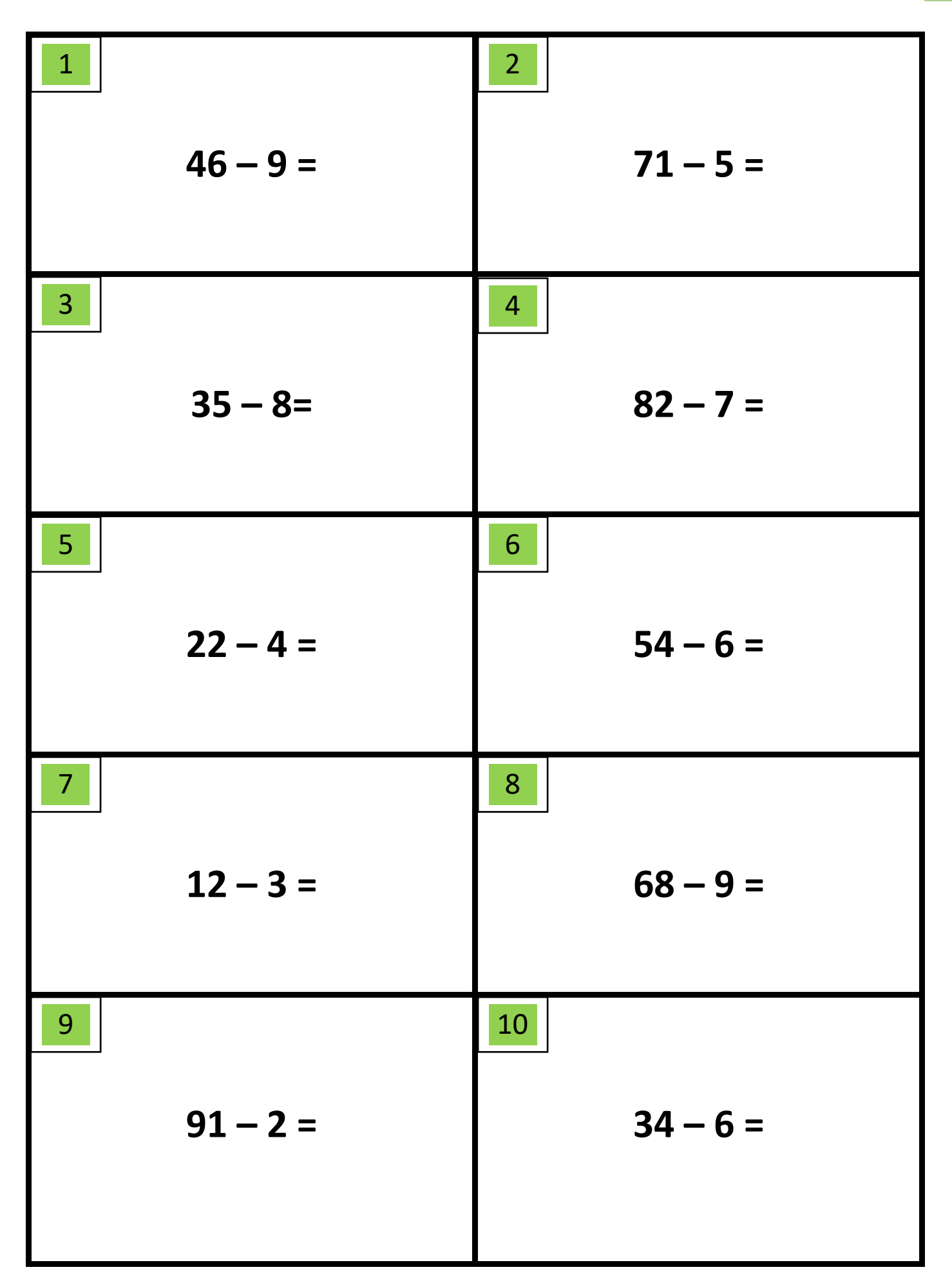

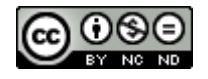

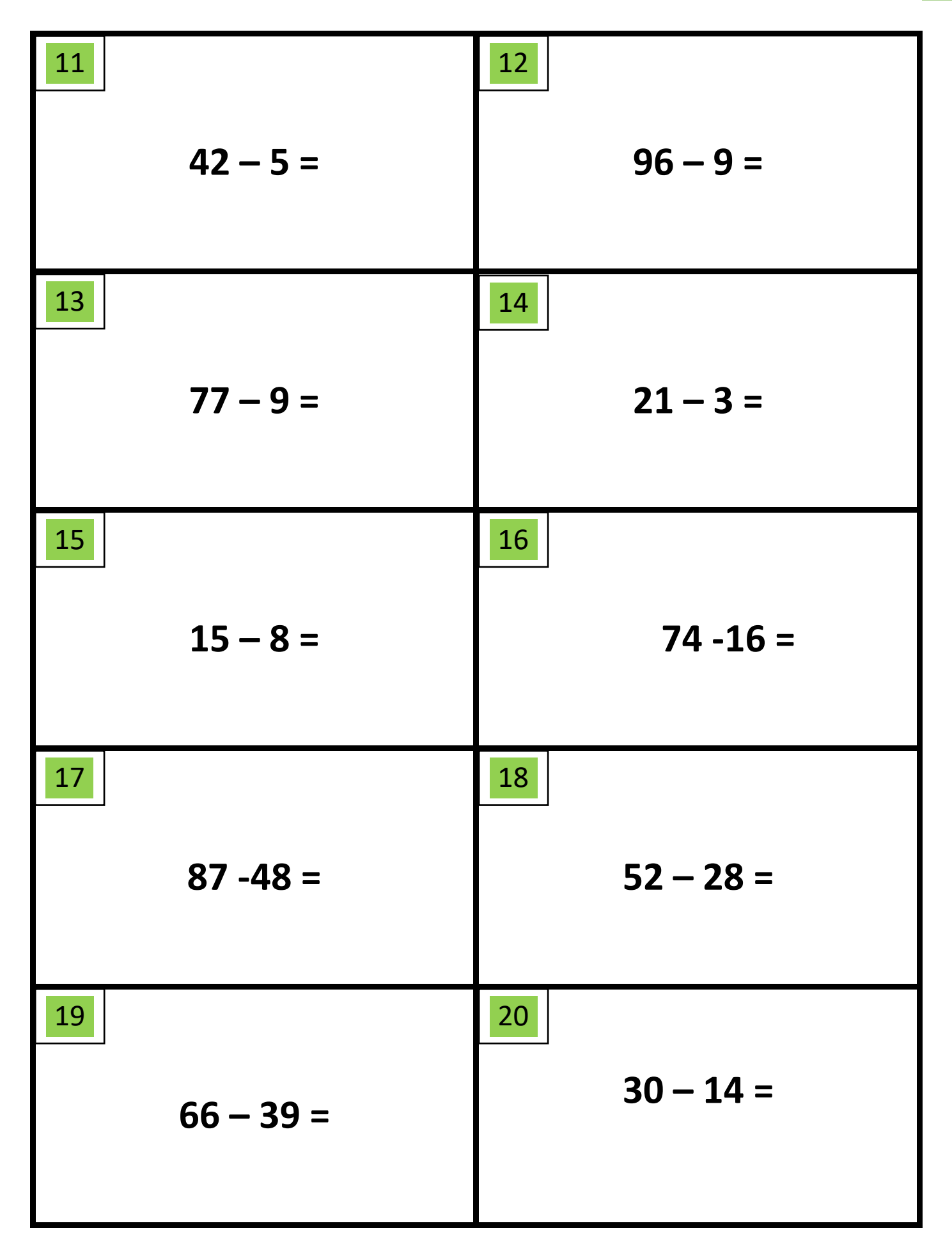

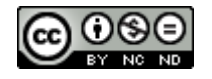

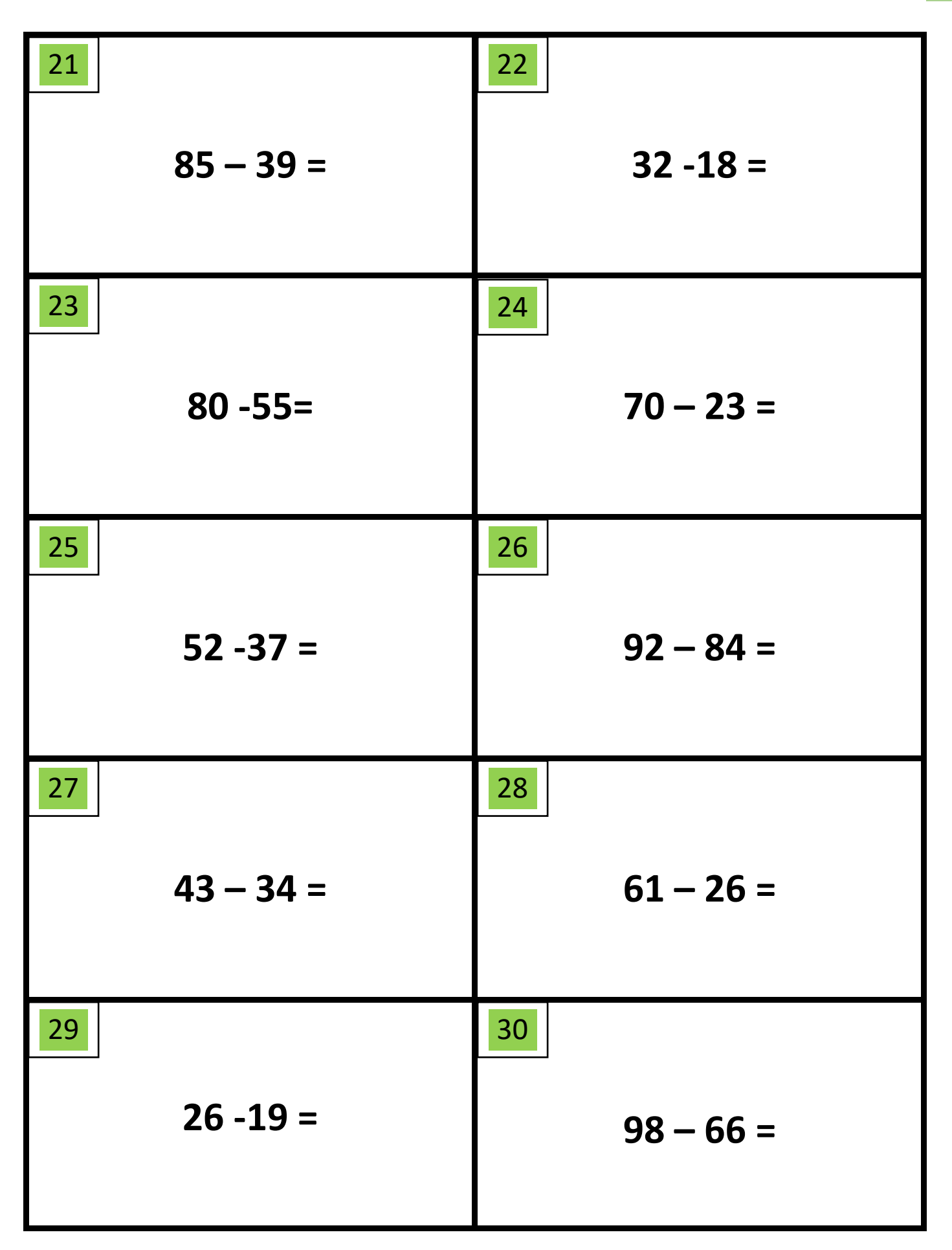

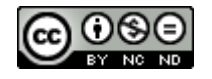

## **SOLUCIONARIO:**

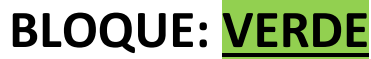

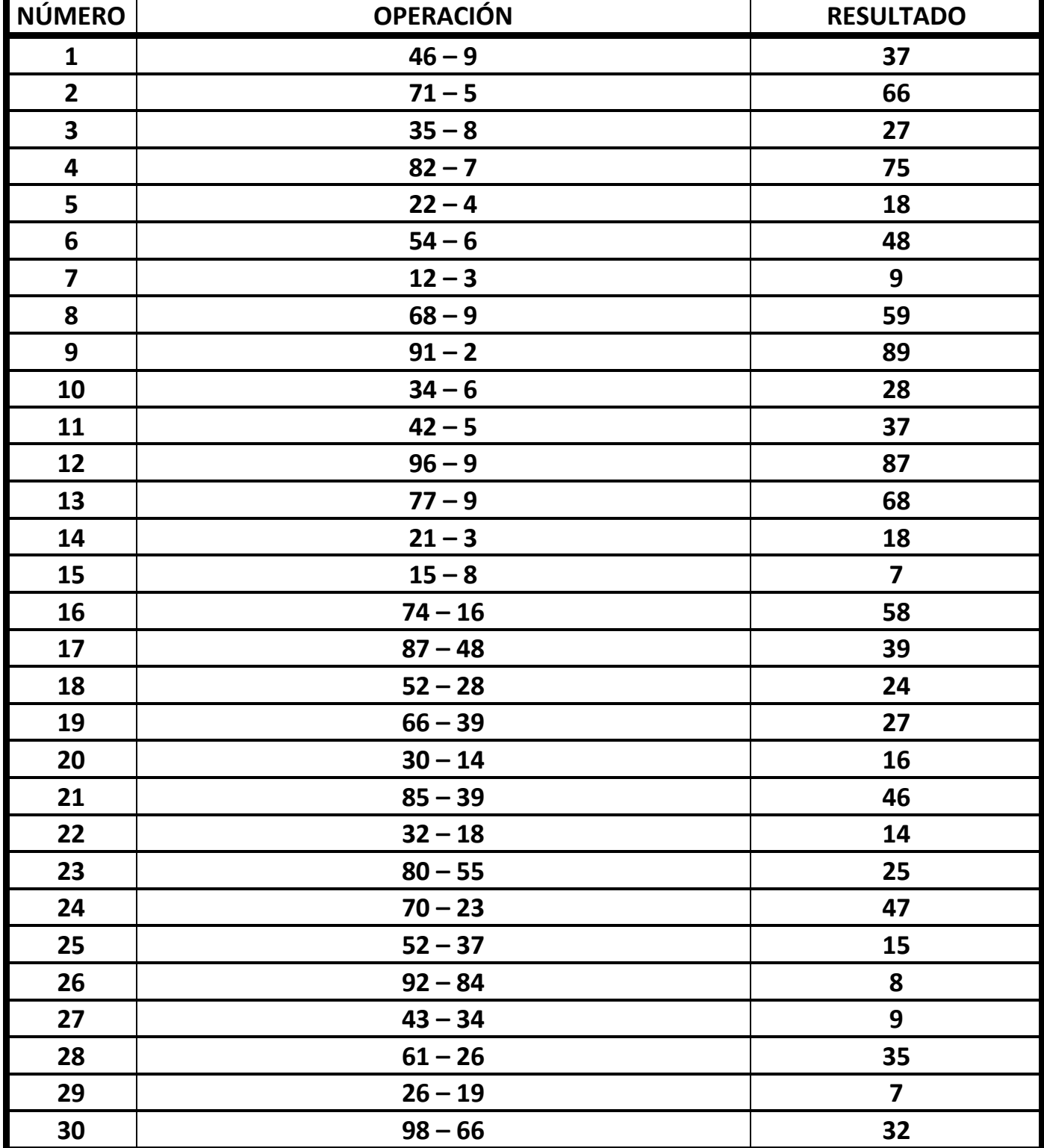

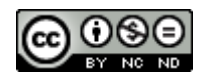

# **3. BLOQUE ROJO**

**100 - 40 =** Restamos la centena menos la d.c.

**100 – 50 =** Restamos la centena menos 50 (concepto de mitad)

**100 - 25 =** Restamos la centena menos 25 (concepto de cuarto).

**100 – 75 =** Restamos la centena menos 75 (concepto de tres cuartos)

**100 – 37 =** Restamos la centena menos d.i.

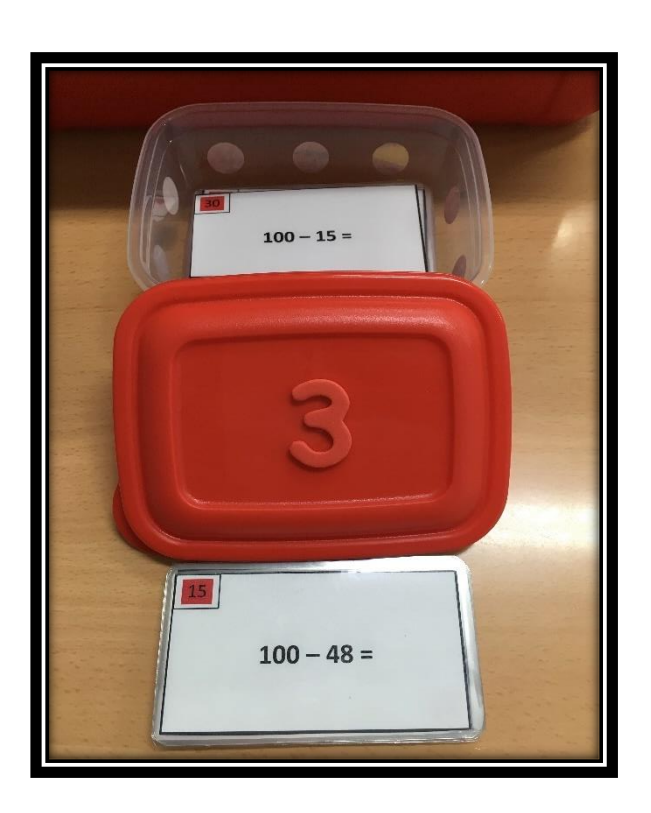

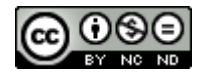

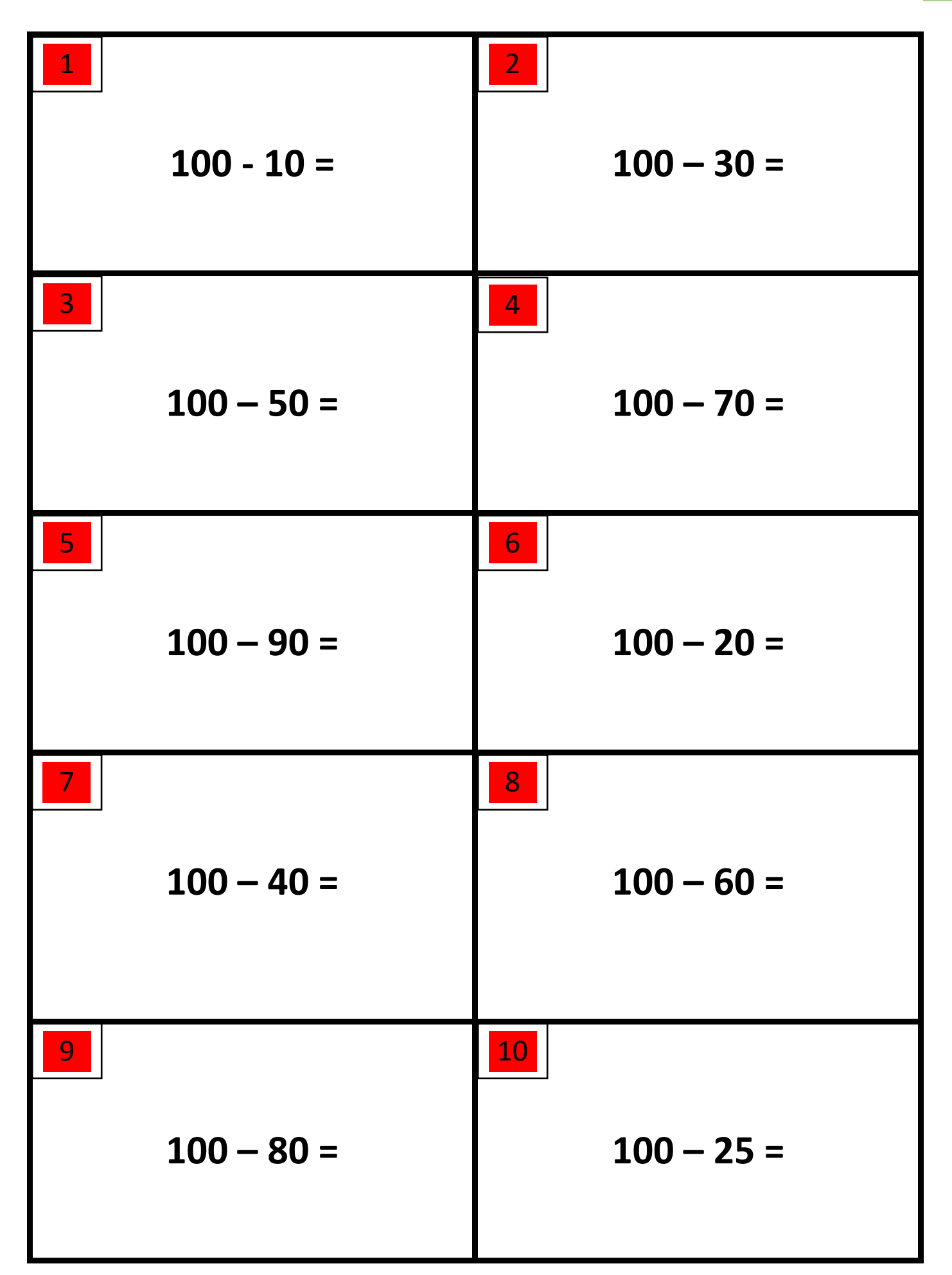

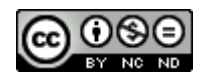

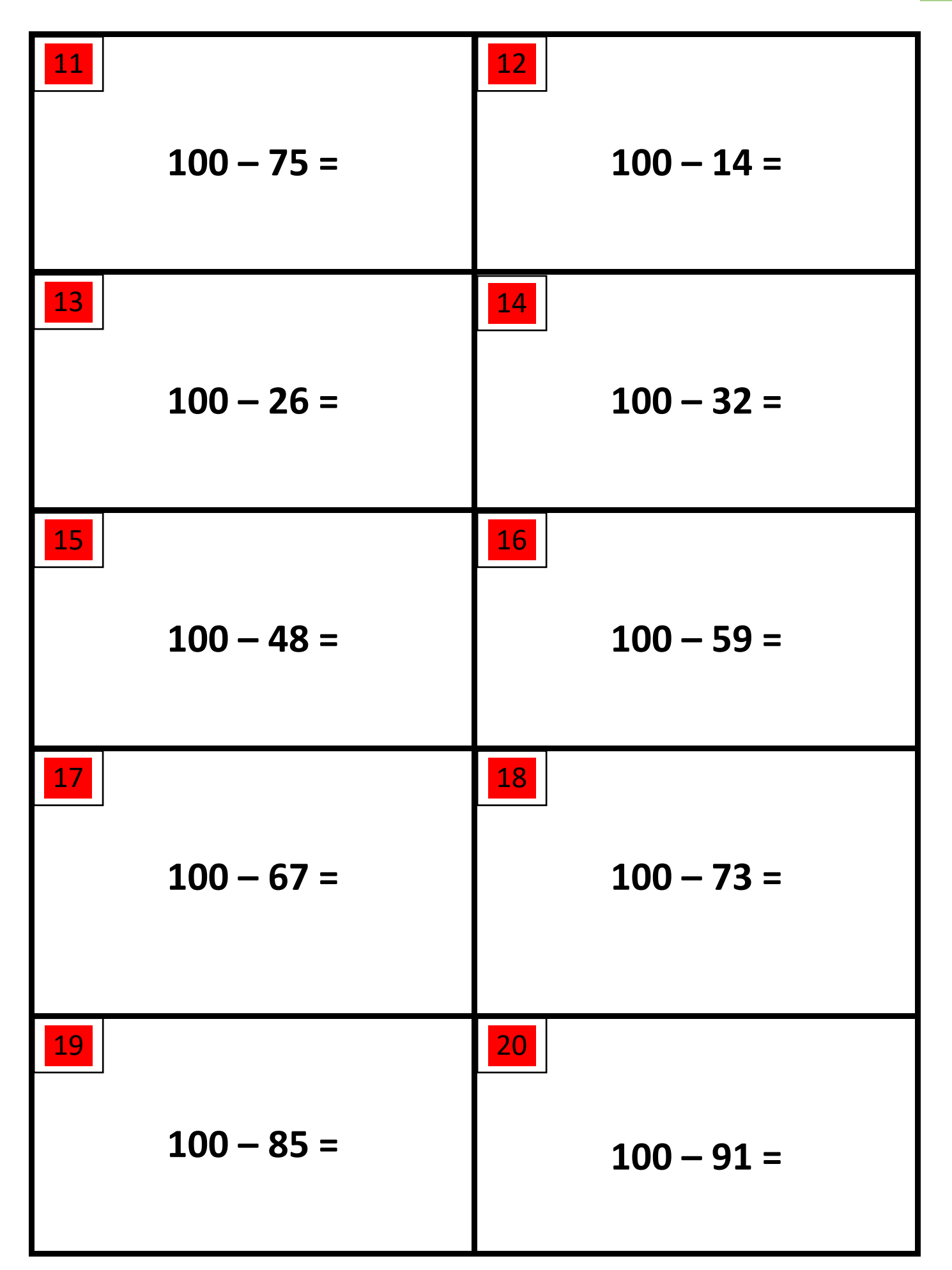

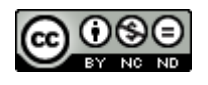

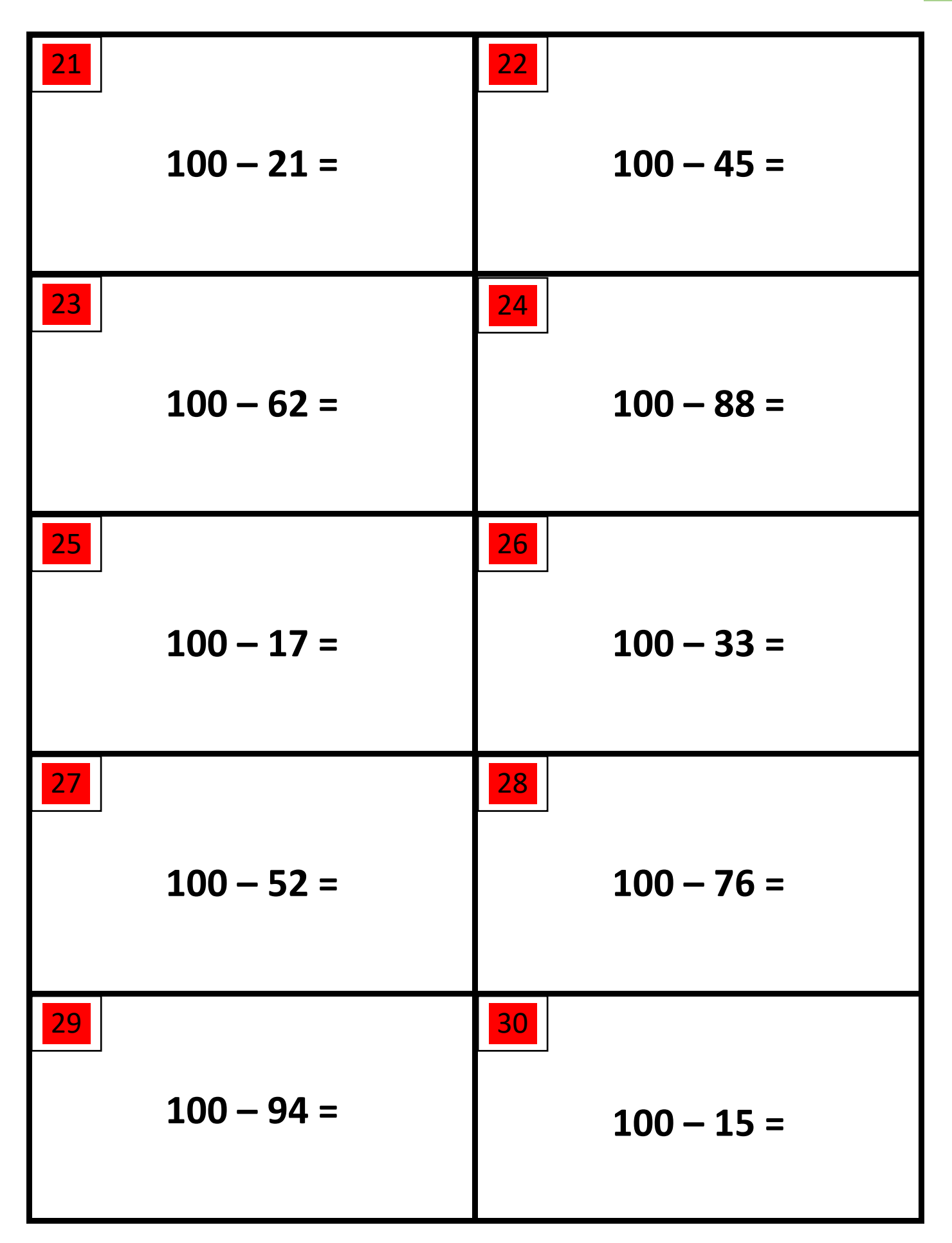

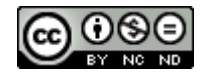

## **SOLUCIONARIO:**

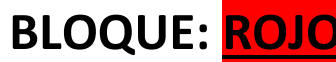

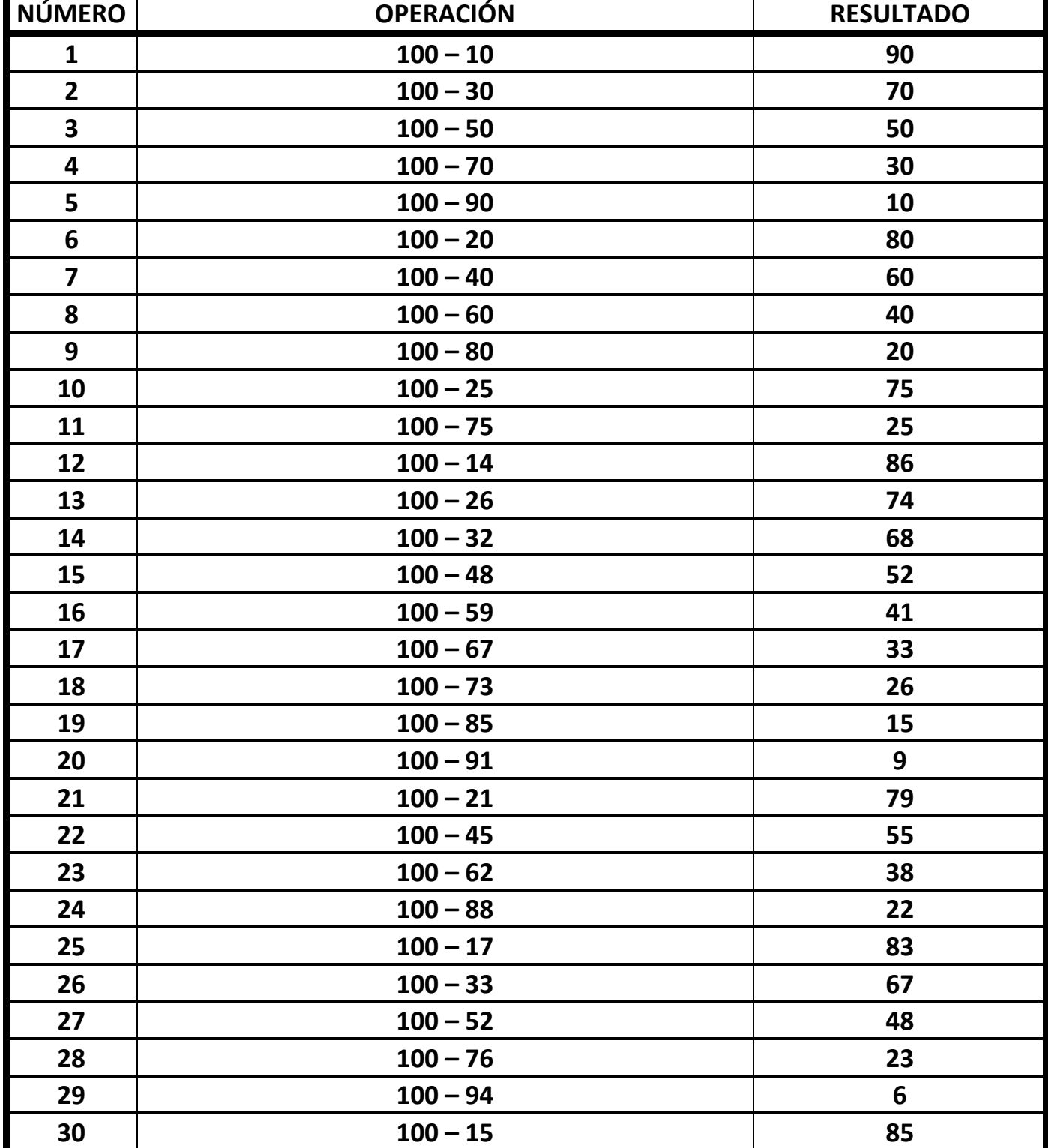

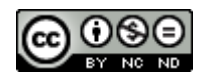

# **4. BLOQUE NARANJA**

- **576 – 5=** Restamos unidades menores
- **576 – 42=** Restamos d.i. y unidades menores.
- **500 - 200=** Restamos centenas completas (c.c).
- **570 - 220=** Restamos c.c. y d.c.
- **576 – 225 =** Restamos c.c. d.c. y unidades

menores.

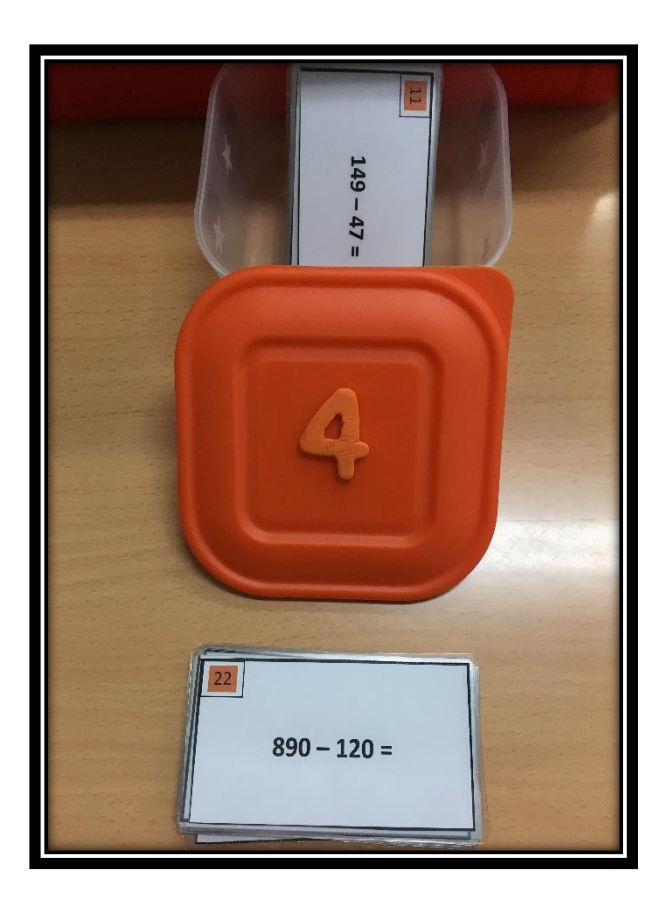

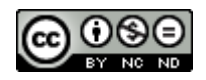

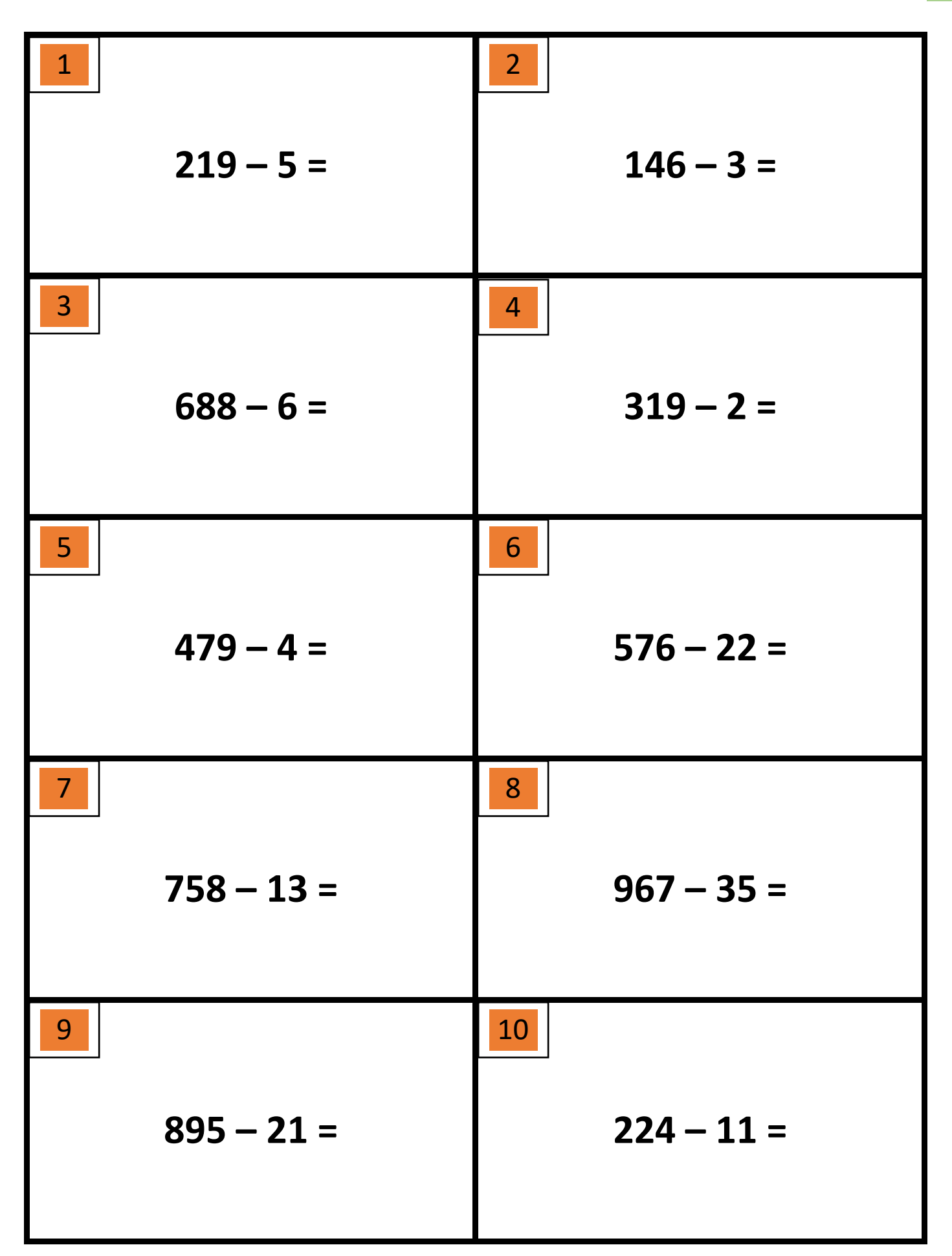

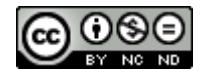

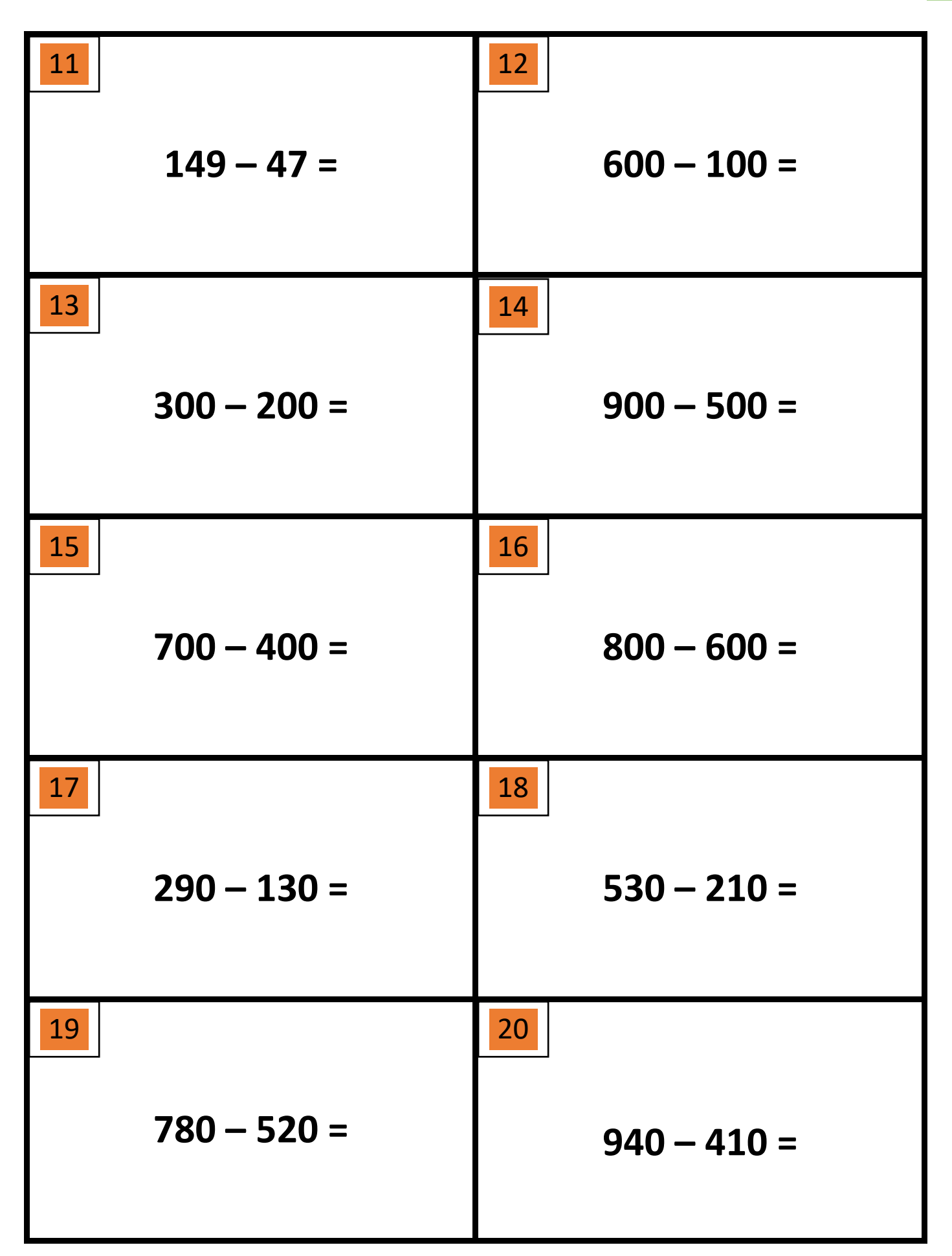

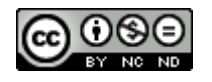

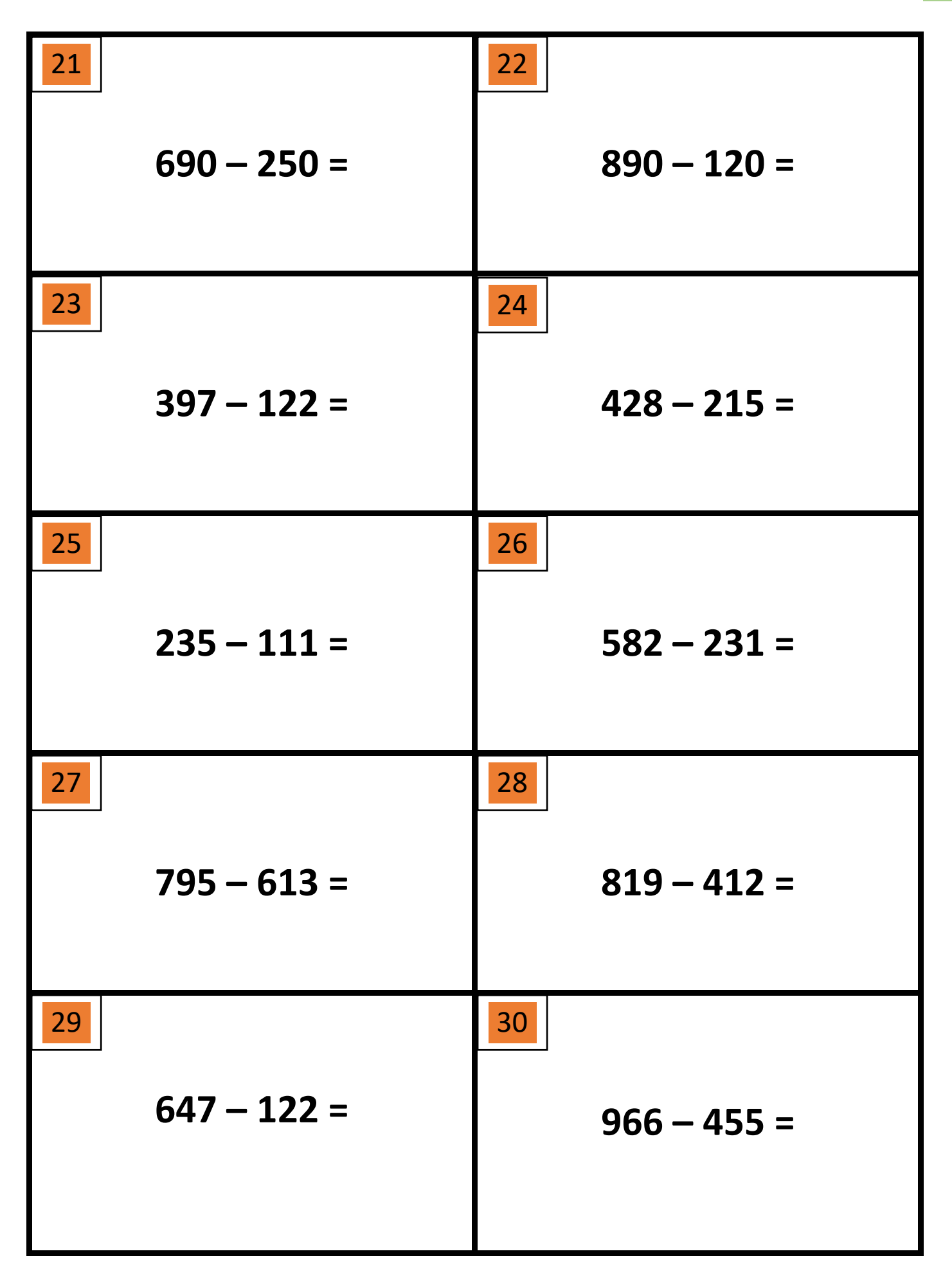

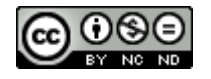

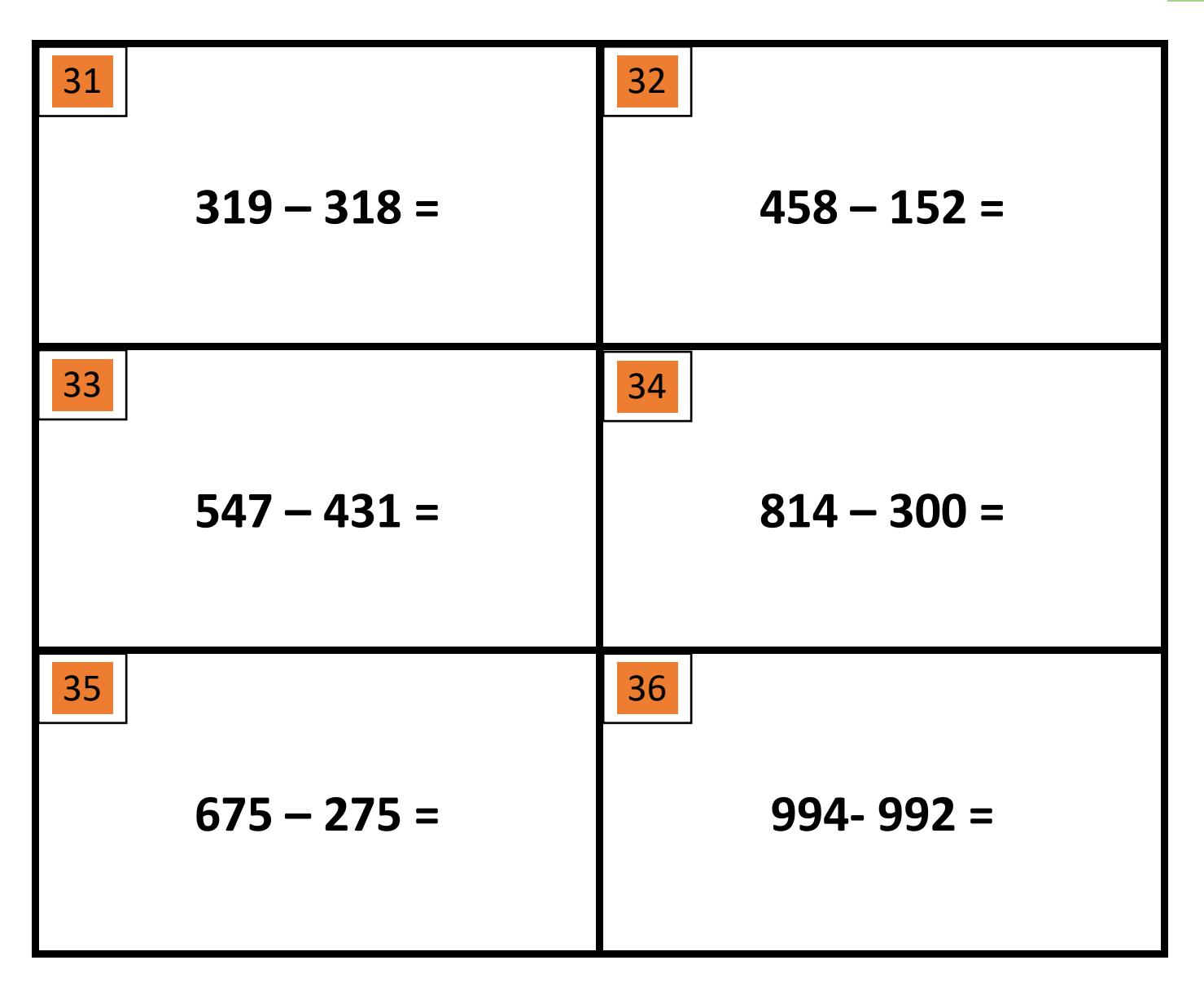

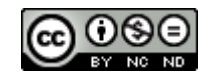

# **SOLUCIONARIO: BLOQUE: NARANJA**

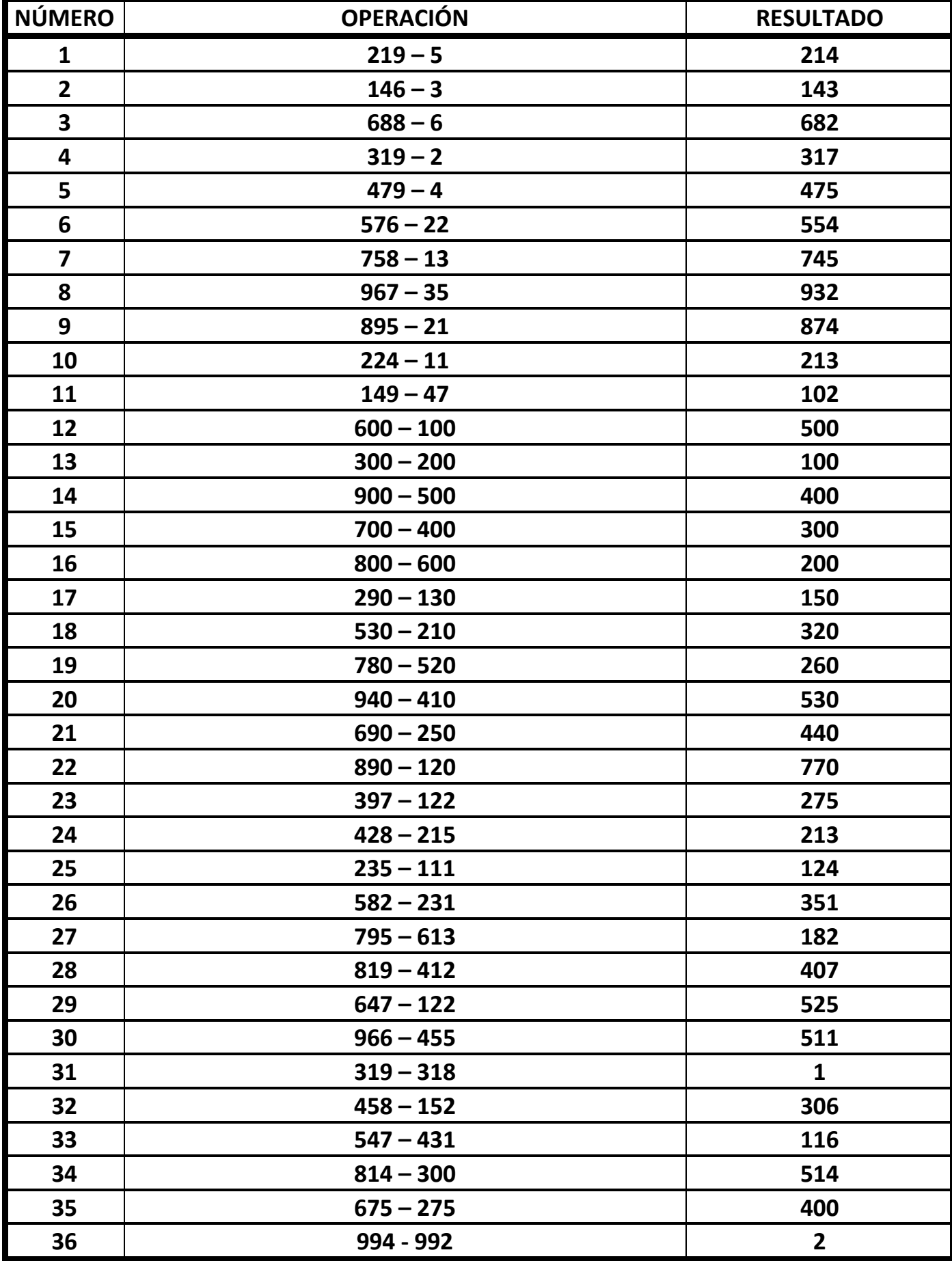

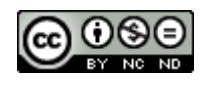

# **5. BLOQUE AMARILLO**

**576 – 9 =** Restamos unidades mayores

**576 - 82 =** Restamos d.i. mayores y unidades menores.

**576 – 88 =** Restamos d.i. y unidades mayores.

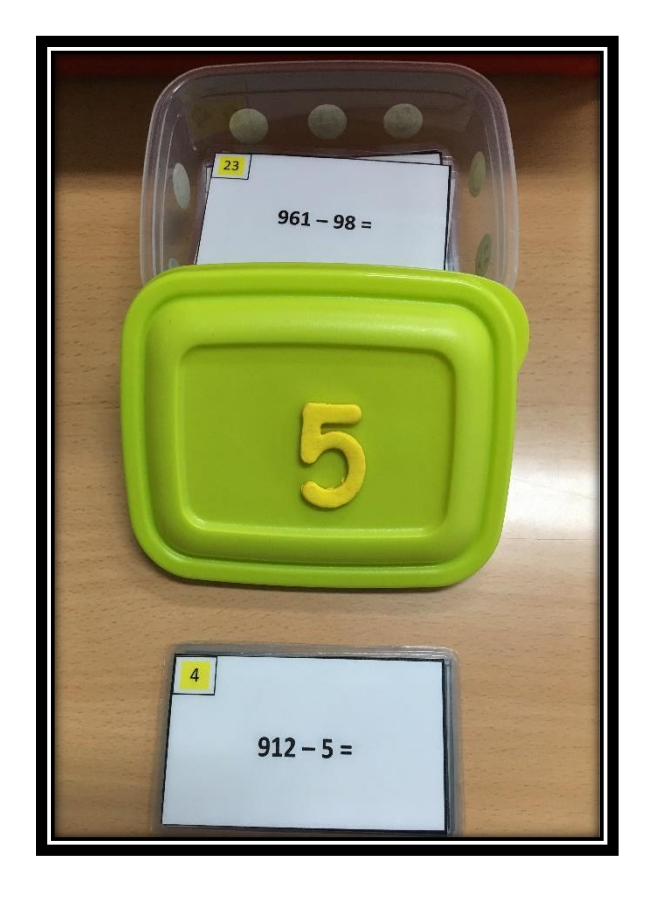

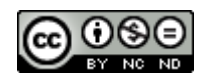

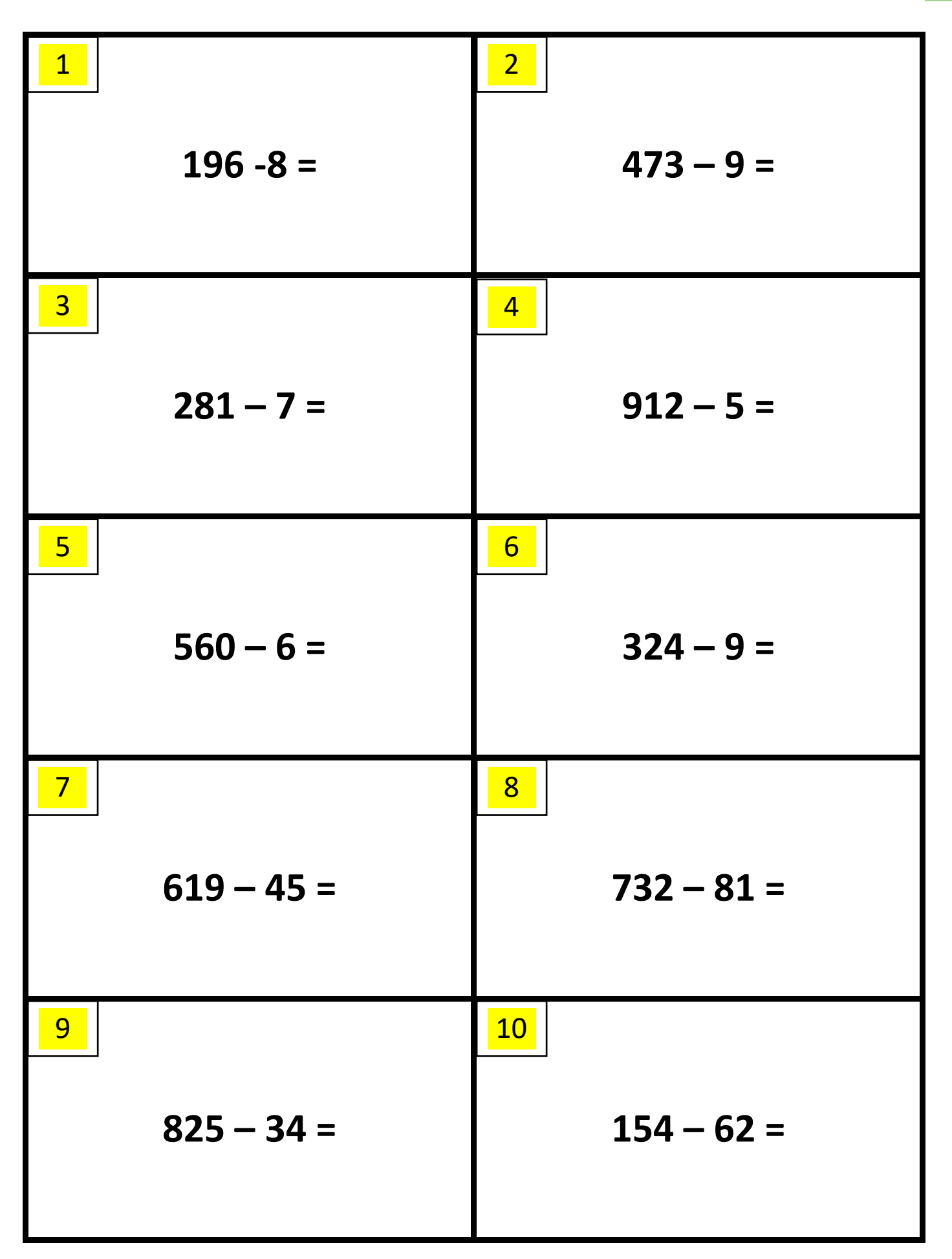

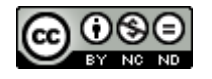

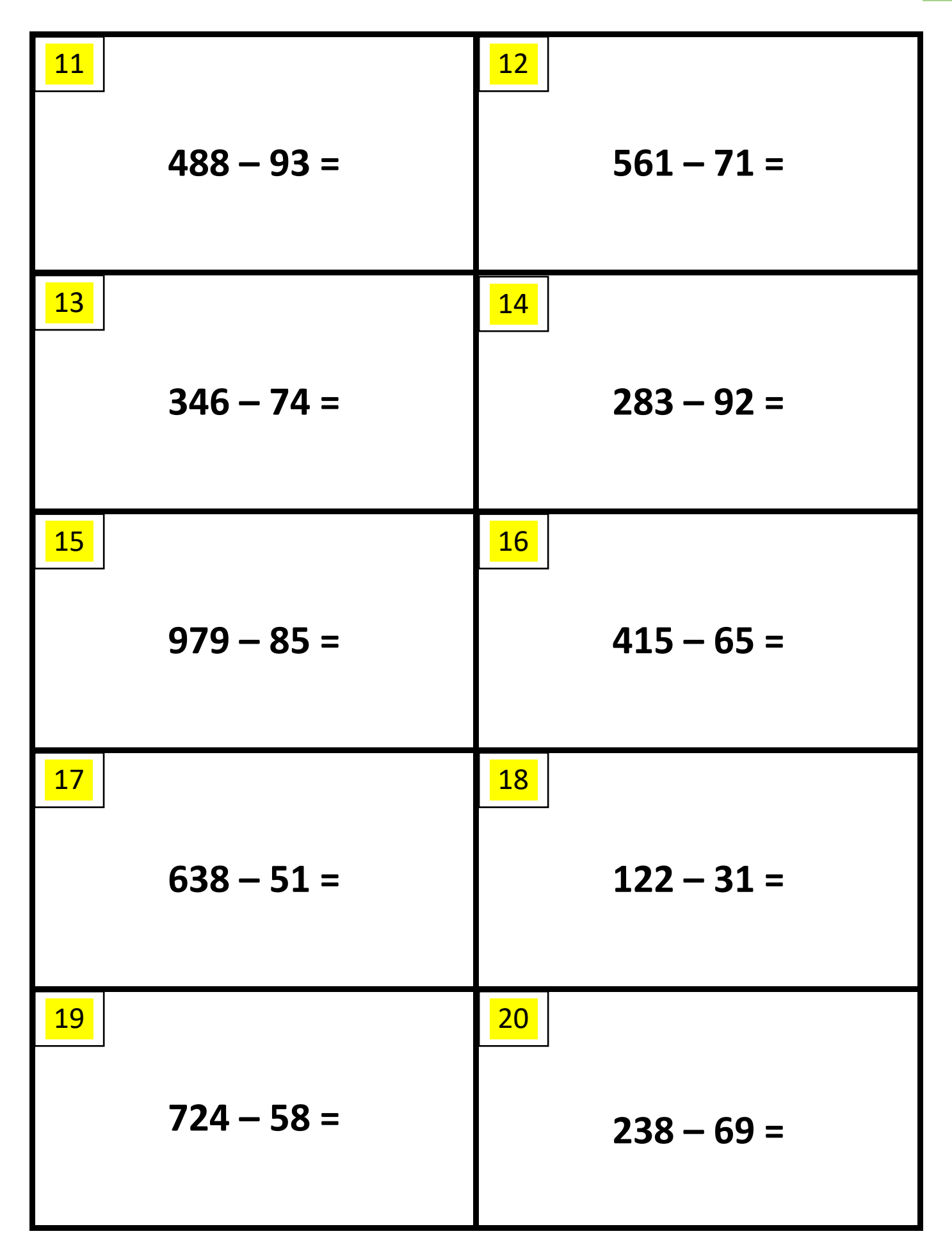

![](_page_30_Picture_3.jpeg)

![](_page_31_Figure_2.jpeg)

![](_page_31_Picture_3.jpeg)

# **SOLUCIONARIO: BLOQUE: AMARILLO**

![](_page_32_Picture_265.jpeg)

![](_page_32_Picture_5.jpeg)

# **6. BLOQUE MORADO**

**576 – 229 =** Restamos c.c. y d.i. menores y unidades mayores.

**576 - 283 =** Restamos c.c., d.i. mayores y unidades menores.

**576 – 289 =** Restamos c.c., d.i. y unidades mayores.

![](_page_33_Picture_6.jpeg)

![](_page_33_Picture_7.jpeg)

![](_page_34_Figure_2.jpeg)

![](_page_34_Picture_3.jpeg)

![](_page_35_Figure_2.jpeg)

![](_page_35_Picture_3.jpeg)

![](_page_36_Figure_2.jpeg)

![](_page_36_Picture_3.jpeg)

# **SOLUCIONARIO: BLOQUE: MORADO**

![](_page_37_Picture_266.jpeg)

![](_page_37_Picture_5.jpeg)

# **7. BLOQUE ROSA**

- **5 - 7 =** Restamos u. (negativos).
- **10 - 30 =** Restamos d. (negativos).
- **15 - 17=** Restamos u. (negativos) con d.

**15 – 37 =** Restamos u. (negativos) con d. (negativos).

- **25 – 123 =** Restamos u. y d. con c. negativos.
- **25 – 119 =** Restamos u. (negativos) con d. y c.
- **25 – 132 =** Restamos u. con d. y c. (negativos).
- **25 – 137 =** Restamos u.d. y c. (negativos).

![](_page_38_Picture_11.jpeg)

![](_page_38_Picture_12.jpeg)

![](_page_39_Figure_2.jpeg)

![](_page_39_Picture_3.jpeg)

![](_page_40_Figure_2.jpeg)

![](_page_40_Picture_3.jpeg)

![](_page_41_Figure_2.jpeg)

![](_page_41_Picture_3.jpeg)

## **SOLUCIONARIO:**

![](_page_42_Picture_266.jpeg)

![](_page_42_Picture_267.jpeg)

![](_page_42_Picture_5.jpeg)

# **5. MÉTODO DE REALIZACIÓN DE LAS TARJETAS: ALUMNADO**

![](_page_43_Picture_18.jpeg)

![](_page_43_Picture_4.jpeg)

### **¿CÓMO REALIZA ESTAS TARJETAS EL ALUMNO?**

Considero **3 niveles** diferentes en cuanto a la realización de las tarjetas, por parte del alumnado. De esta forma, se atiende a la diversidad de ritmos de aprendizaje e interiorización de éste, por lo que no es necesario cambiar los contenidos, sino la forma en la que abordan. Determinar en qué nivel se encuentra cada niño, es función tanto del maestro (mediante la observación) y como del propio niño (mediante la autocorrección).

- 1º nivel: Cuando el niño *necesita* utilizar las regletas (o el material que hayas decidido), previamente al desarrollo de la actividad. Es decir, depende de la fase manipulativa para poder realizar lo que se propone en la ficha.
- **2º nivel**: Cuando el niño *no necesita* utilizar las regletas (o el material que hayas decidido) previamente para realizar la actividad, pero *necesita escribir* todos los pasos en la ficha de forma simbólica. Una vez terminada, ha de realizar la comprobación de la misma con el material (por ejemplo, las regletas): *autocorrección*.
- **3º nivel**: Cuando el niño realiza la actividad utilizando el cálculo mental, sin necesidad de apoyarse en la escritura nada o prácticamente nada. Una vez terminada la actividad, realiza la comprobación de la misma con el material (por ejemplo, las regletas): *autocorrección*.

## **CONSIDERACIONES IMPORTANTES A TENER EN CUENTA**

- El alumnado debería llevar la operación **bien realizada** antes de enseñársela al maestro, ya que previamente ha utilizado las regletas como instrumento de **autocorrección**. Si éste no fuese el caso, el maestro le diría que *"No estoy de acuerdo con el resultado final, deberías comprobarlo mejor con las regletas"*, y por lo tanto, no se aplicarían ninguna de las anteriores 3 opciones de actuación, hasta que el resultado no fuese el correcto.
- El alumnado **no** tiene que hacer todas las tarjetas de cada bloque obligatoriamente, para pasar al siguiente bloque. Esta decisión dependerá del maestro, en función del dominio del alumno. Mi recomendación es que, al menos, el alumno realice **una ficha completa por bloque**, antes de pasar al siguiente. Igualmente, y con el objetivo de **agilizar** el proceso si el docente lo viese oportuno, el alumno podrá coger **2 ó 3 tarjetas a la vez** para realizarlas. No obstante, el maestro si deberá utilizar las 3 opciones de actuación en cada bloque para cada niño, antes de pasar al siguiente.
- Cuando el alumno pase al siguiente bloque, se **subrayará su nombre**, como indicativo de que éste ha finalizado dicho bloque, en la hoja de seguimiento del maestro.

![](_page_44_Figure_11.jpeg)

# **ALUMNO/A: \_\_\_\_\_\_\_\_\_\_\_\_\_\_\_\_\_\_\_\_\_\_\_\_ BLOQUE: \_\_\_\_\_\_\_\_**

![](_page_45_Figure_2.jpeg)

![](_page_45_Picture_3.jpeg)

# **6. MÉTODO DE ACTUACIÓN EN LA CORRECCIÓN DE LAS TARJETAS: PROFESORADO**

![](_page_46_Figure_3.jpeg)

![](_page_46_Picture_4.jpeg)

## **¿CÓMO CORRIGE LAS TARJETAS EL PROFESORADO?**

Para saber qué tarjetas ha realizado el alumno en cada bloque, a continuación de esta explicación se proporciona una **tabla de doble entrada**, la cual será útil para dejar constancia no sólo de esto, sino también de cómo ha sido nuestra actuación en la corrección de cada una de ellas.

En cuanto a la actuación del maestro, estas son las **3 opciones** que debe llevar a cabo con el alumnado en su **actuación** con él, en el momento de la corrección:

1. **EXPRESIÓN ORAL CON APOYO DE LAS REGLETAS**: El maestro le pedirá al alumno que explique con las regletas CÓMO ha realizado la operación, con oraciones como éstas: *"Explícame cómo has hecho la resta, paso a paso con las regletas", "Utiliza las regletas para enseñarme cual ha sido tu estrategia para realizar la resta".* SE MARCARÁ EN LA TABLA CON **COLOR ROJO**, EN EL NÚMERO DE LA TARJETA CORRESPONDIENTE.

2. **EXPRESIÓN ORAL SIN APOYO DE LAS REGLETAS**: El maestro le pedirá al alumno que CÓMO ha realizado la operación, utilizando únicamente el apoyo simbólico (es decir, lo que ha escrito), con oraciones como éstas: *"Explícame cómo has realizado la operación, señalándome lo que has escrito, sin las regletas"*. SE MARCARÁ EN LA TABLA CON **COLOR AMARILLO**, EN EL NÚMERO DE LA TARJETA CORRESPONDIENTE.

3. **EXPRESIÓN ORAL UTILIZANDO LA CONTEXTUALIZACIÓN DE LA OPERACIÓN. PROBLEMAS**: El maestro le pedirá al alumno que se invente un problema, en ese momento, en el que aparezcan esos datos o bien le proporcionará un contexto para que éste lo invente. Utilizará oraciones como éstas: *"Invéntate un problema de lo que quieras con esta operación y cuéntamelo ahora", "Invéntate un problema sabiendo que el número (minuendo) … son: manzanas, chicles, elefantes, piedras, pelotas de tenis, disfraces, etc. (cualquier sustantivo que pueda adaptarse a dicha operación".* SE MARCARÁ EN LA TABLA CON **COLOR VERDE**, EN EL NÚMERO DE LA TARJETA CORRESPONDIENTE.

## **CONSIDERACIONES IMPORTANTES A TENER EN CUENTA**

- El alumnado, debe tener una **TAREA COMPLEMENTARIA** a la realización de esta actividad, que le permita estar ocupado, hasta que le toque la corrección de su operación. Esta tarea complementaria, puede estar enfocada a la consecución de diferentes objetivos y no tienen por qué ser expresamente matemáticos. Por ello, el profesorado debe de preparar, previamente dicha tarea, al comienzo de la actividad. Algunas sugerencias son:
	- o Ficha de lógica y razonamiento matemático.
	- o Ficha o actividad de expresión plástica y visual.
	- o Trabajo de ejercicios del libro.
	- o Lectura de biblioteca.
	- o Cualquier otra actividad que crea conveniente y necesaria.
- Es recomendable llamar al alumnado, siguiendo el **ORDEN DE LISTA** de clase.

![](_page_47_Picture_16.jpeg)

# **7. SECUENCIACIÓN TEMPORAL DEL MÉTODO. EJEMPLO PRÁCTICO PARA EL ALUMNADO Y EL PROFESORADO**

![](_page_48_Picture_3.jpeg)

![](_page_49_Picture_2.jpeg)

## **EJEMPLIFICACIÓN TEMPORAL DE LA REALIZACIÓN DE UNA TARJETA**

- 1. El alumno **recoge** una tarjeta del bloque que le corresponda y **anota** en su ficha **el número** de ésta (el modelo de ficha se ha mostrado anteriormente).
- 2. **Realiza** la resta siguiendo el **nivel** acordado por el maestro y él (nivel 1º, 2º o 3º).
- 3. Una vez terminada se dirige al maestro, quién aplicará una de las **opciones de actuación** que se explicaron anteriormente en "opciones de actuación por parte del profesorado".
- 4. Si todo está correcto, **coloreará** el cuadrado del número de su tarjeta, con el color correspondiente al bloque que está realizando. Esto, será el indicativo para el alumno, que ha **superado** y **corregido** de forma satisfactoria, dicha operación.
- 5. A continuación volverá a coger otra tarjeta y el proceso se repite.

## **EJEMPLIFICACIÓN TEMPORAL DE LA REALIZACIÓN DEL MÉTODO: PROFESORADO Y ALUMNADO**

![](_page_49_Picture_10.jpeg)

1. **SITUACIÓN:** El alumno Pedro va a la mesa del maestro a coger una tarjeta del Bloque Verde, que es el que está trabajando en esos momentos. Pedro se encuentra ahora mismo en el nivel 1, es decir, debe realizar la operación antes con las regletas, para después plasmarla en la ficha y después se autocorrige realizándola otra vez con las regletas. Pedro coge una ficha y le toca la nº 2 del citado bloque verde:

![](_page_50_Picture_3.jpeg)

- 2. El maestro le dice: *"Pedro, recuerda que primero tienes que hacer la resta con las regletas y después la escribes en tu ficha. Cuando hayas terminado, tienes que comprobarla con las regletas y si todo sale bien, vienes a que lo veamos juntos".*
- *3.* Una vez realizada la operación por parte de Pedro, va a la mesa del maestro. Si el resultado es el correcto el proceso continúa, pero si no lo fuese entonces ha habido un error en la realización y seguidamente en la comprobación con las regletas, por lo que el maestro le muestra su desacuerdo y tendrá que ir a su mesa a investigar qué es lo que ha pasado: *"Pedro, no estoy de acuerdo con el resultado. Deberías de comprobarlo mejor con las regletas".* Una vez, que el resultado sea el correcto, continúa el proceso.
- *4.* Ahora el maestro, que ha comprobado que el resultado es el correcto con el solucionario, pasa a aplicar una de las tres opciones de actuación anteriormente citadas. Debemos de tener muy en cuenta, que con independencia a la cantidad de restas que haga en cada bloque, debemos de aplicar los tres niveles antes de pasar al siguiente. Centrémonos, por ejemplo, en el tercer nivel: *"Vale Pedro, ahora quiero que te inventes y me cuentes un problema en el que se realice esta operación"* o también *"Vale Pedro, ahora quiero que te inventes un problema de abejas, en el que se realice esta operación".* Debemos de ser pacientes para poder dejar al alumno que se exprese de la mejor manera que sepa y una vez terminado de contar su problema, podemos aportarle matices en cuanto a su forma de expresarse o lo que dice.
- *5.* El maestro marcará con color verde, la casilla número 2 del alumno Pedro, en la Hoja de Seguimiento, que se detalla más adelante.

![](_page_50_Figure_8.jpeg)

*Rojo: Expresión oral con ayuda de regletas. Amarillo: Expresión oral sin ayuda de regletas. Verdes: Problemas*

![](_page_50_Figure_10.jpeg)

*6.* Una vez terminado Pedro ya puede colorear con el color verde la casilla que ha utilizado de su ficha en el número 2, ya que está en el bloque verde, así sabrá que está finalmente corregida y bien. Y podrá pasar a dejar ésta y coger la siguiente. Ahora le ha tocado la tarjeta nº 25

![](_page_51_Figure_3.jpeg)

Este último paso es importante en la medida en que, esta actividad se realiza en numerosas sesiones de trabajo, por lo que cuando una sesión se termina, tanto el alumno como el maestro saben en qué tarjeta se quedaron. De esta forma cuando reinicien la actividad, podrán retomar desde dicho punto.

![](_page_51_Picture_5.jpeg)

### **HOJA DE SEGUIMIENTO**

**OPERACIÓN: \_\_\_\_\_\_\_\_\_\_\_\_\_\_\_\_\_ BLOQUE: \_\_\_\_\_\_\_\_\_\_\_\_ CURSO: \_\_\_\_\_\_\_**

![](_page_52_Picture_98.jpeg)

![](_page_52_Picture_7.jpeg)

# **8.BIBLIOGRAFÍA Y VIDEOTECA.**

### o **La bibliografía recomendada:**

- "El número de dos cifras". Madrid. Editorial CCS *(José Antonio Fernández Bravo)*
- "Desarrollo del pensamiento lógico y matemático. El concepto de número y otros conceptos" Madrid. Grupo Mayéutica *(José Antonio Fernández Bravo)*
- "Números en color". Madrid. Editorial CCS. *(José Antonio Fernández Bravo)*
- "La resolución de problemas matemáticos. creatividad y razonamiento en la mente de los niños". Madrid. Grupo Mayéutica. *(José Antonio Fernández Bravo)*
- "Secuenciación Didáctica Práctica del número de dos cifras: caminando hacia la suma". Blog del maestro Rafa. Contenidos didácticos. *(Rafael Salcedo Robles)*

### o **Videoteca:**

- Para llegar a mi canal de YouTube, se puede hacer de dos formas distintas:
	- http://blogdelmaestrorafa.blogspot.com.es/ pincha en "mi canal de YouTube vídeos divulgativos sobre el aprendizaje y la enseñanza de las mates/ pincha en "Lista de reproducción" /. A partir de aquí, los vídeos están clasificados, por lo que podéis elegirlos más fácilmente.
	- Buscador Google, Safari, Edge… Palabras clave: *Canal YouTube Rafa Salcedo*. Categorías: La caja del cálculo: La resta

![](_page_53_Picture_13.jpeg)